# LuaLAT<sub>E</sub>X-ja jsclasses

# $\rm LuaT$ -ja

2011/10/03

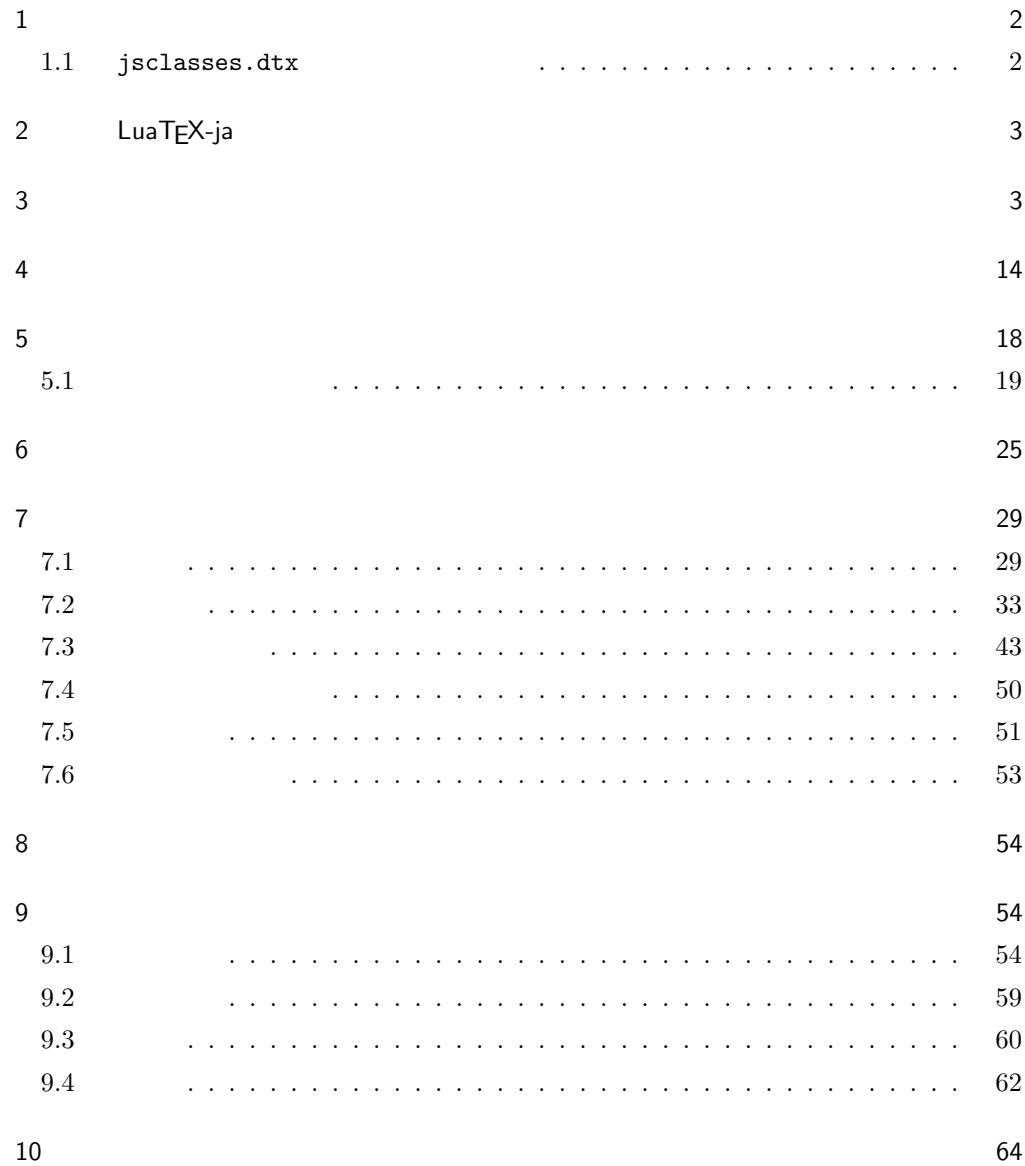

<span id="page-1-1"></span><span id="page-1-0"></span> $11$  66  $12$  69  $1$  ${\tt jsclasses.dat} \qquad {\tt LualATEX-ja}$  $\langle$ article $\rangle$  ltjsarticle.cls  $\langle$ book $\rangle$  ltjsbook.cls  $\langle$ jspf $\rangle$  1tjspf.cls  $\langle$ kiyou $\rangle$  1tjskiyou.cls ltjclasses ltjclasses  $10$   $11$   $12$  $10$ TEX \mag TEX \mag TEX \mag  $T$ するという手を使って,9 ポイントや 21 25 30 36 43 ポイント,12Q 14Q の指定  $1.1$  jsclasses.dtx jsclasses.dtx ltjsclasses.dtx diff • The mingoth, winjis, jis  $\blacksquare$ • upT $EX$  $\bullet$  disablejfam • papersize  $\bullet$  PDF  $\bullet$  amsmath grfext.sty • \ \ \if \ \ \ \ \Shou, \UeShou, \ifSeireki, \Seireki, \Wareki  $12$ 

# <span id="page-2-0"></span>2 LuaTEX-ja

# luatexja 1 \RequirePackage{luatexja}

# <span id="page-2-1"></span> $3 \overline{\phantom{a}}$

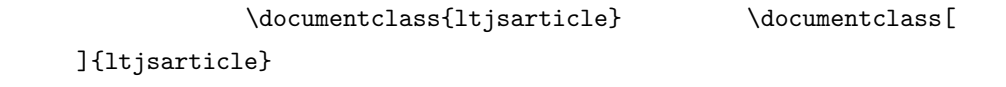

### \if@restonecol

2 \newif\if@restonecol

## \if@titlepage

3 \newif\if@titlepage

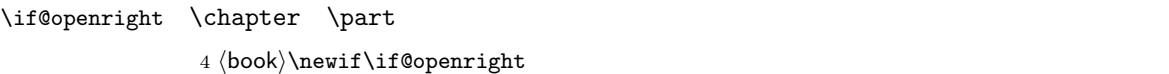

## $\label{thm:main}$  \if@mainmatter  $\label{thm:main}$

 $5 \& book\\newline$ 

## \if@enablejfam

6 \newif\if@enablejfam \@enablejfamtrue

 $\text{JIS} \quad \text{ISO} \quad \text{A0} \qquad \qquad \text{1 m}^2 \qquad \qquad \text{1 : } \sqrt{\text{A0}}$  $\overline{2}$  $\text{mm}$ A1 A2  $\dots$ B JIS ISO  $JIS$  B0  $1.5 \text{ m}^2$  ISO B1  $A0$   $A1$  ISO B0  $1000 \text{ mm} \times 1414 \text{ mm}$   $\text{LATF} \text{X } 2\varepsilon$  b5paper  $250 \text{ mm} \times 176 \text{ mm}$  $\text{pI4TEX} \ 2_{\varepsilon}$  b5paper  $257 \text{ mm} \times 182 \text{ mm}$   $\text{pI4TEX} \ 2_{\varepsilon}$  $JIS$ a4paper b5var B5  $182 \text{mm} \times 230 \text{mm}$  a4var A4  $210 \text{mm} \times 283 \text{mm}$ 

7 \DeclareOption{a3paper}{%

```
8 \setlength\paperheight {420mm}%
9 \setlength\paperwidth {297mm}}
10 \DeclareOption{a4paper}{%
11 \setlength\paperheight {297mm}%
12 \setlength\paperwidth {210mm}}
13 \DeclareOption{a5paper}{%
14 \setlength\paperheight {210mm}%
15 \setlength\paperwidth {148mm}}
16 \DeclareOption{a6paper}{%
17 \setlength\paperheight {148mm}%
18 \setlength\paperwidth {105mm}}
19 \DeclareOption{b4paper}{%
20 \setlength\paperheight {364mm}%
21 \setlength\paperwidth {257mm}}
22 \DeclareOption{b5paper}{%
23 \setlength\paperheight {257mm}%
24 \setlength\paperwidth {182mm}}
25 \DeclareOption{b6paper}{%
26 \setlength\paperheight {182mm}%
27 \setlength\paperwidth {128mm}}
28 \DeclareOption{a4j}{%
29 \setlength\paperheight {297mm}%
30 \setlength\paperwidth {210mm}}
31 \DeclareOption{a5j}{%
32 \setlength\paperheight {210mm}%
33 \setlength\paperwidth {148mm}}
34 \DeclareOption{b4j}{%
35 \setlength\paperheight {364mm}%
36 \setlength\paperwidth {257mm}}
37 \DeclareOption{b5j}{%
38 \setlength\paperheight {257mm}%
39 \setlength\paperwidth {182mm}}
40 \DeclareOption{a4var}{%
41 \setlength\paperheight {283mm}%
42 \setlength\paperwidth {210mm}}
43 \DeclareOption{b5var}{%
44 \setlength\paperheight {230mm}%
45 \setlength\paperwidth {182mm}}
46 \DeclareOption{letterpaper}{%
47 \setlength\paperheight {11in}%
48 \setlength\paperwidth {8.5in}}
49 \DeclareOption{legalpaper}{%
50 \setlength\paperheight {14in}%
51 \setlength\paperwidth {8.5in}}
52 \DeclareOption{executivepaper}{%
53 \setlength\paperheight {10.5in}%
54 \setlength\paperwidth {7.25in}}
```

```
55 \newif\if@landscape
56 \@landscapefalse
57 \DeclareOption{landscape}{\@landscapetrue}
 slide slide
58 \newif\if@slide
59 \@slidefalse
                    10pt 11pt 12pt 8pt 9pt 14pt 17pt 21pt 25pt
30pt 36pt 43pt20pt \qquad \qquad \qquad \qquad \qquad \qquad \qquad \qquad \qquad \qquad \qquad \qquad \qquad \qquad \qquad \qquad \qquad \qquad \qquad \qquad \qquad \qquad \qquad \qquad \qquad \qquad \qquad \qquad \qquad \qquad \qquad \qquad \qquad \qquad \qquad \qquad10[2003-03-22] 14Q[2003-04-18] 12Q60 \newcommand{\@ptsize}{0}
61 \DeclareOption{slide}{\@slidetrue\renewcommand{\@ptsize}{26}\@landscapetrue\@titlepagetrue}
62 \DeclareOption{8pt}{\renewcommand{\@ptsize}{-2}}
63 \DeclareOption{9pt}{\renewcommand{\@ptsize}{-1}}
64 \DeclareOption{10pt}{\renewcommand{\@ptsize}{0}}
65 \DeclareOption{11pt}{\renewcommand{\@ptsize}{1}}
66 \DeclareOption{12pt}{\renewcommand{\@ptsize}{2}}
67 \DeclareOption{14pt}{\renewcommand{\@ptsize}{4}}
68 \DeclareOption{17pt}{\renewcommand{\@ptsize}{7}}
69 \DeclareOption{20pt}{\renewcommand{\@ptsize}{10}}
70 \DeclareOption{21pt}{\renewcommand{\@ptsize}{11}}
71 \DeclareOption{25pt}{\renewcommand{\@ptsize}{15}}
72 \DeclareOption{30pt}{\renewcommand{\@ptsize}{20}}
73 \DeclareOption{36pt}{\renewcommand{\@ptsize}{26}}
74 \DeclareOption{43pt}{\renewcommand{\@ptsize}{33}}
75 \DeclareOption{12Q}{\renewcommand{\@ptsize}{1200}}
76 \DeclareOption{14Q}{\renewcommand{\@ptsize}{1400}}
                            erop marks and the light light light light sty
tombow tombow tombo
                                                               \hour \minute
luatexja-compat.sty
77 \hour\time \divide\hour by 60\relax
```
\@tempcnta\hour \multiply\@tempcnta 60\relax

\minute\time \advance\minute-\@tempcnta

\DeclareOption{tombow}{%

81 \tombowtrue \tombowdatetrue

\setlength{\@tombowwidth}{.1\p@}%

\@bannertoken{%

\jobname\space(\number\year-\two@digits\month-\two@digits\day

\space\two@digits\hour:\two@digits\minute)}%

\maketombowbox}

\DeclareOption{tombo}{%

- \tombowtrue \tombowdatefalse
- \setlength{\@tombowwidth}{.1\p@}%
- \maketombowbox}

# mentuke  $-1$

\DeclareOption{mentuke}{%

- \tombowtrue \tombowdatefalse
- \setlength{\@tombowwidth}{\z@}%
- \maketombowbox}

# twoside twoside

#### $[2003-04-29]$  vartwoside

\DeclareOption{oneside}{\@twosidefalse \@mparswitchfalse}

- \DeclareOption{twoside}{\@twosidetrue \@mparswitchtrue}
- \DeclareOption{vartwoside}{\@twosidetrue \@mparswitchfalse}

#### twocolumn

 \DeclareOption{onecolumn}{\@twocolumnfalse} \DeclareOption{twocolumn}{\@twocolumntrue}

#### titlepage

 \DeclareOption{titlepage}{\@titlepagetrue} \DeclareOption{notitlepage}{\@titlepagefalse}

# $\begin{minipage}[c]{0.5\textwidth} \centering \begin{tabular}{l} \textbf{open} & \textbf{open} \\ \textbf{open} & \textbf{open} \end{tabular} \end{minipage}$

102  $\book\Deltaredption{openright}{\@openrighttrue}$ 103 (book)\DeclareOption{openany}{\@openrightfalse}

# eqnarray  $\mathbf x$

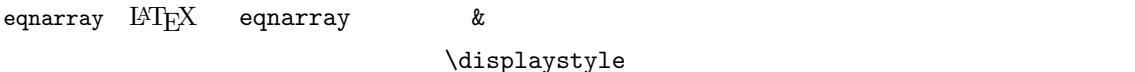

\def\eqnarray{%

- 105 \stepcounter{equation}%
- \def\@currentlabel{\p@equation\theequation}%
- \global\@eqnswtrue
- \m@th
- \global\@eqcnt\z@
- \tabskip\@centering
- 111 \let\\\@eqncr

```
112 $$\everycr{}\halign to\displaywidth\bgroup
113 \hskip\@centering$\displaystyle\tabskip\z@skip{##}$\@eqnsel
114 &\global\@eqcnt\@ne \hfil$\displaystyle{{}##{}}$\hfil
115 &\global\@eqcnt\tw@ $\displaystyle{##}$\hfil\tabskip\@centering
116 &\global\@eqcnt\thr@@ \hb@xt@\z@\bgroup\hss##\egroup
117 \tabskip\z@skip
118 \quad \text{ver}
```
leqno extendion the fleqn control the state of the state of the state of the state of the state of the state o

```
119 \DeclareOption{leqno}{\input{leqno.clo}}
120 \DeclareOption{fleqn}{\input{fleqn.clo}%
121 % fleqn \epsilon eqnarray
122 \def\eqnarray{%
123 \stepcounter{equation}%
124 \def\@currentlabel{\p@equation\theequation}%
125 \global\@eqnswtrue\m@th
126 \global\@eqcnt\z@
127 \tabskip\mathindent
128 \let\\=\@eqncr
129 \setlength\abovedisplayskip{\topsep}%
130 \ifvmode
131 \addtolength\abovedisplayskip{\partopsep}%
132 \fi
133 \addtolength\abovedisplayskip{\parskip}%
134 \setlength\belowdisplayskip{\abovedisplayskip}%
135 \setlength\belowdisplayshortskip{\abovedisplayskip}%
136 \setlength\abovedisplayshortskip{\abovedisplayskip}%
137 $$\everycr{}\halign to\linewidth% $$
138 \bgroup
139 \hskip\@centering$\displaystyle\tabskip\z@skip{##}$\@eqnsel
140 &\global\@eqcnt\@ne \hfil$\displaystyle{{}##{}}$\hfil
141 &\global\@eqcnt\tw@
142 $\displaystyle{##}$\hfil \tabskip\@centering
143 &\global\@eqcnt\thr@@ \hb@xt@\z@\bgroup\hss##\egroup
144 \tabskip\z@skip\cr
145 }}
```
# open  $\mathcal{O}$

```
146 % \DeclareOption{openbib}{%
147 % \AtEndOfPackage{%
148 % \renewcommand\@openbib@code{%
149 % \advance\leftmargin\bibindent
150 % \itemindent -\bibindent
151 % \listparindent \itemindent
152 % \parsep \zQ}%
153 % \renewcommand\newblock{\par}}}
```
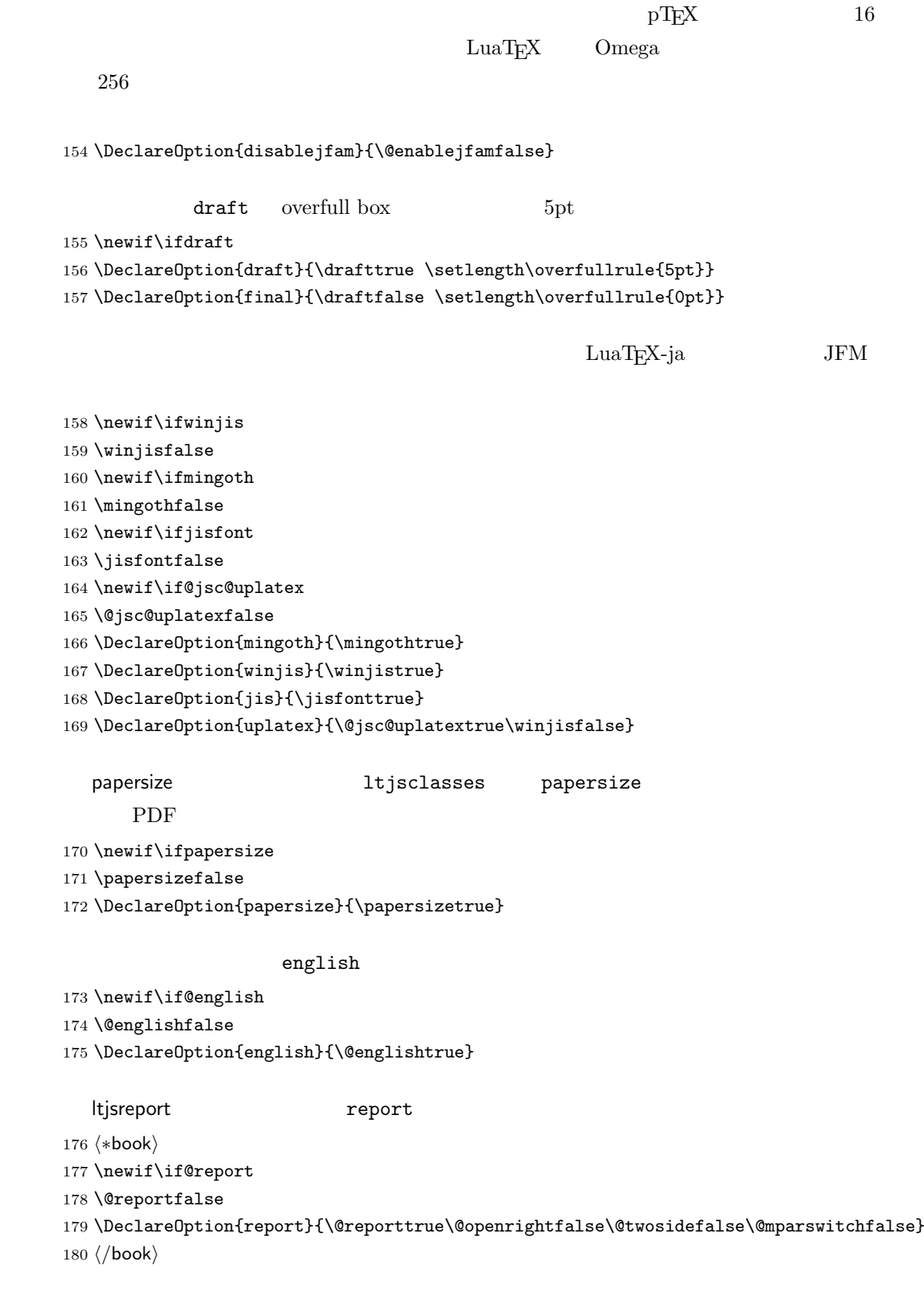

multicols url

#### $\Re$ equirePackage

```
181 (article)\ExecuteOptions{a4paper,oneside,onecolumn,notitlepage,final}
182 \langle \text{book} \rangle \langle \text{ExecuteOptions}\{\texttt{a4paper},\texttt{twside},\texttt{onecolumn},\texttt{titlepage},\texttt{openright},\texttt{final}\}183 \langlejspf\rangle\ExecuteOptions{a4paper,twoside,twocolumn,notitlepage,fleqn,final}
184 (kiyou)\ExecuteOptions{a4paper,twoside,twocolumn,notitlepage,final}
185 \ProcessOptions
```

```
186 \if@slide
187 \def\maybeblue{\@ifundefined{ver@color.sty}{}{\color{blue}}}
188 \fi189 \if@landscape
190 \setlength\@tempdima {\paperheight}
191 \setlength\paperheight{\paperwidth}
192 \setlength\paperwidth {\@tempdima}
193 \overline{1}
```
\n@baseline

194  $\article | book\r \if@slide\def\n@baseline{13}\els\def\n@baseline{16}\fi$  $195 \langle jspf \cdot \text{0baseline}{14.554375}$ 196 (kiyou)\def\n@baseline{14.897}

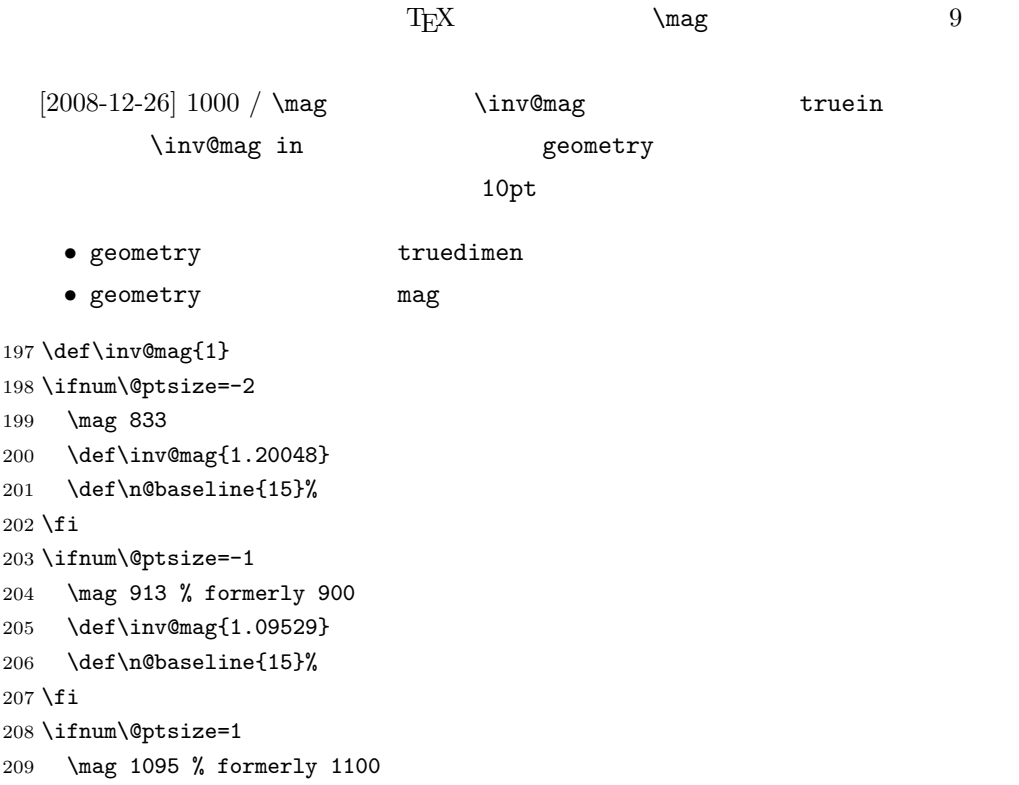

```
210 \def\inv@mag{0.913242}
211 \fi
212 \ifnum\@ptsize=2
213 \mag 1200
214 \def\inv@mag{0.833333}
215 \overline{1}216 \ifnum\@ptsize=4
217 \mag 1440
218 \def\inv@mag{0.694444}
219 \fi
220 \ifnum\@ptsize=7
221 \mag 1728
222 \def\inv@mag{0.578704}
223 \fi
224 \ifnum\@ptsize=10
225 \mag 2000
226 \def\inv@mag{0.5}
227 \fi
228 \ifnum\@ptsize=11
229 \mag 2074
230 \def\inv@mag{0.48216}
231 \fi
232 \ifnum\@ptsize=15
233 \mag 2488
234 \def\inv@mag{0.401929}
235 \fi
236 \ifnum\@ptsize=20
237 \mag 2986
238 \def\inv@mag{0.334896}
239 \fi
240 \ifnum\@ptsize=26
241 \mag 3583
242 \def\inv@mag{0.279096}
243 \fi244 \ifnum\@ptsize=33
245 \mag 4300
246 \def\inv@mag{0.232558}
247 \fi
248 \ifnum\@ptsize=1200
249 \mag 923
250 \def\inv@mag{1.0834236}
251 \fi
252 \ifnum\@ptsize=1400
253 \mag 1077
254 \def\inv@mag{0.928505}
255 \fi
256 ⟨*kiyou⟩
257 \mag 977
258 \def\inv@mag{1.02354}
```

```
[2004-11-03] \mathrm{amily}270 \DeclareFontShape{JY3}{mc}{bx}{n}{<->ssub*gt/m/n}{}
271 \DeclareFontShape{JY3}{gt}{bx}{n}{<->ssub*gt/m/n}{}
272 \DeclareFontShape{JY3}{mc}{m}{it}{<->ssub*mc/m/n}{}
273 \DeclareFontShape{JY3}{mc}{m}{sl}{<->ssub*mc/m/n}{}
274 \DeclareFontShape{JY3}{mc}{m}{sc}{<->ssub*mc/m/n}{}
275 \DeclareFontShape{JY3}{gt}{m}{it}{<->ssub*gt/m/n}{}
276 \DeclareFontShape{JY3}{gt}{m}{sl}{<->ssub*gt/m/n}{}
277 \DeclareFontShape{JY3}{mc}{bx}{it}{<->ssub*gt/m/n}{}
278 \DeclareFontShape{JY3}{mc}{bx}{sl}{<->ssub*gt/m/n}{}
279 % \DeclareFontShape{JT3}{mc}{bx}{n}{<->ssub*gt/m/n}{}
280 % \DeclareFontShape{JT3}{gt}{bx}{n}{<->ssub*gt/m/n}{}
281 %% \DeclareFontShape{JT3}{mc}{m}{it}{<->ssub*mc/m/n}{}
282 %% \DeclareFontShape{JT3}{mc}{m}{sl}{<->ssub*mc/m/n}{}
283 %% \DeclareFontShape{JT3}{mc}{m}{sc}{<->ssub*mc/m/n}{}
284 %% \DeclareFontShape{JT3}{gt}{m}{it}{<->ssub*gt/m/n}{}
285 %% \DeclareFontShape{JT3}{gt}{m}{sl}{<->ssub*gt/m/n}{}
286 %% \DeclareFontShape{JT3}{mc}{bx}{it}{<->ssub*gt/m/n}{}
287 %% \DeclareFontShape{JT3}{mc}{bx}{sl}{<->ssub*gt/m/n}{}
288 \DeclareRobustCommand\rmfamily
289 {\not@math@alphabet\rmfamily\mathrm
290 \romanfamily\rmdefault\kanjifamily\mcdefault\selectfont}
```
**amsthm** 

```
\lambda the will be the original term and \lambda in \Gamma_{\text{F}}
```
 $[2003-03-16]$ 

```
PDF tombow 2262 \setlength{\@tempdima}{\paperwidth}
263 \setlength{\@tempdimb}{\paperheight}
264 \iftombow
265 \advance \@tempdima 2in
266 \advance \@tempdimb 2in
267 \fi
268 \setlength{\pdfpagewidth}{\@tempdima}
269 \setlength{\pdfpageheight}{\@tempdimb}
```

```
PDF
```
\pdfpagewidth \pdfpageheight

```
259 \langle/kiyou\rangle260 \setlength\paperwidth{\inv@mag\paperwidth}%
261 \setlength\paperheight{\inv@mag\paperheight}%
```

```
11
```

```
294 \DeclareRobustCommand\ttfamily
       295 {\not@math@alphabet\ttfamily\mathtt
       296 \romanfamily\ttdefault\kanjifamily\gtdefault\selectfont}
\textmc
       297 \def\textmc#1{\relax\ifmmode\hbox\fi{\mcfamily #1}}
       298 \def\textgt#1{\relax\ifmmode\hbox\fi{\gtfamily #1}}
                 2005/12/01 LAT<sub>EX</sub> pLAT<sub>EX</sub> Thanks: ymt
          [2010-03-14] http://oku.edu.mie-u.ac.jp/tex/mod/forum/discuss.php?d=411
       299 \def\reDeclareMathAlphabet#1#2#3{%
       300 \edef\@tempa{\expandafter\@gobble\string#2}%
       301 \edef\@tempb{\expandafter\@gobble\string#3}%
       302 \edef\@tempc{\string @\expandafter\@gobbletwo\string#2}%
       303 \ifx\@tempc\@tempa%
       304 \edef\@tempa{\expandafter\@gobbletwo\string#2}%
       305 \edef\@tempb{\expandafter\@gobbletwo\string#3}%
       306 \fi
       307 \begingroup
       308 \let\protect\noexpand
       309 \def\@tempaa{\relax}%
       310 \expandafter\ifx\csname RDMAorg@\@tempa\endcsname\relax
       311 \edef\@tempaa{\expandafter\def\expandafter\noexpand%
       312 \csname RDMAorg@\@tempa\endcsname{%
       313 \expandafter\noexpand\csname\@tempa\endcsname}}%
       314 \fi
       315 \def\@tempbb{\relax}%
       316 \expandafter\ifx\csname RDMAorg@\@tempb\endcsname\relax
       317 \edef\@tempbb{\expandafter\def\expandafter\noexpand%
       318 \csname RDMAorg@\@tempb\endcsname{%
       319 \expandafter\noexpand\csname\@tempb\endcsname}}%
       320 \fi
       321 \edef\@tempc{\@tempaa\@tempbb}%
       322 \expandafter\endgroup\@tempc%
       323 \edef#1{\noexpand\protect\expandafter\noexpand\csname%
       324 \expandafter\@gobble\string#1\space\space\endcsname}%
       325 \expandafter\edef\csname\expandafter\@gobble\string#1\space\space\endcsname%
       326 {\noexpand\DualLang@mathalph@bet%
       327 {\expandafter\noexpand\csname RDMAorg@\@tempa\endcsname}%
       328 {\expandafter\noexpand\csname RDMAorg@\@tempb\endcsname}%
```

```
\textgt
```

```
291 \DeclareRobustCommand\sffamily
292 {\not@math@alphabet\sffamily\mathsf
293 \romanfamily\sfdefault\kanjifamily\gtdefault\selectfont}
```

```
329 }%
             330 }
             331 \@onlypreamble\reDeclareMathAlphabet
             332 \def\DualLang@mathalph@bet#1#2{%
             333 \relax\ifmmode
             334 \ifx\math@bgroup\bgroup% 2e normal style (\mathrm{...})
             335 \bgroup\let\DualLang@Mfontsw\DLMfontsw@standard
             336 \else
             337 \ifx\math@bgroup\relax% 2e two letter style (\rm->\mathrm)
             338 \let\DualLang@Mfontsw\DLMfontsw@oldstyle
             339 \else
             340 \ifx\math@bgroup\@empty% 2.09 oldlfont style ({\mathrm ...})
             341 \let\DualLang@Mfontsw\DLMfontsw@oldlfont
             342 \else% panic! assume 2e normal style
             343 \bgroup\let\DualLang@Mfontsw\DLMfontsw@standard
             344 \fi
             345 \fi
             346 \fi
             347 \else
            348 \let\DualLang@Mfontsw\@firstoftwo
             349 \fi
             350 \DualLang@Mfontsw{#1}{#2}%
            351 }
             352 \def\DLMfontsw@standard#1#2#3{#1{#2{#3}}\egroup}
             353 \def\DLMfontsw@oldstyle#1#2{#1\relax\@fontswitch\relax{#2}}
             354 \def\DLMfontsw@oldlfont#1#2{#1\relax#2\relax}
             355 \if@compatibility\else
             356 \DeclareSymbolFont{mincho}{JY3}{mc}{m}{n}
             357 \DeclareSymbolFontAlphabet{\mathmc}{mincho}
             358 \SetSymbolFont{mincho}{bold}{JY3}{gt}{m}{n}
             359 \jfam\symmincho
             360 \DeclareMathAlphabet{\mathgt}{JY3}{gt}{m}{n}
            361 \fi362 \AtBeginDocument{%
            363 \reDeclareMathAlphabet{\mathrm}{\@mathrm}{\@mathmc}
             364 \reDeclareMathAlphabet{\mathbf}{\@mathbf}{\@mathgt}}
\textsterling \pounds \pounds \frac{\pounds}}}
              \
\qquad \qquad \qquad \qquad \qquad \qquad \qquad \qquad \qquad \qquad \qquad \qquad \qquad \qquad \qquad \qquad \qquad \qquad \qquad \qquad \qquad \qquad \qquad \qquad \qquad \qquad \qquad \qquad \qquad \qquad \qquad \qquad \qquad \qquad \qquad \qquad cmu upright italic cmu upright italic
              \gammacmti
               [2003-08-20] Computer Modern T1
             365 % \DeclareTextCommand{\textsterling}{OT1}{{\itshape\char'\$}}
               515366 \ltjsetparameter{jaxspmode={' ,2}}
```

```
13
```
C C++ では……」と書くと,C++ の直後に四分アキが入らないのでバランスが 悪くなります。四分アキが入るようにしました。% の両側も同じです。 367 \ltjsetparameter{alxspmode={'+,3}} 368 \ltjsetparameter{alxspmode={'\%,3}} \@ LATEX \def\@{\spacefactor\@m} という定義(\@m 1000)では I watch TV\@. と書くと V とピリオドのペアカーニングが効かなくなります。そこで,次のような定義 に直し,I watch TV.\@ と書くことにします。 369 \def\@{\spacefactor3000\space}

<span id="page-13-0"></span>4  $\overline{a}$ 

 $\nonumber$  \normalsize \small

 $\setminus$ @setfontsize

## \@setfontsize{\normalsize}{10}{16}

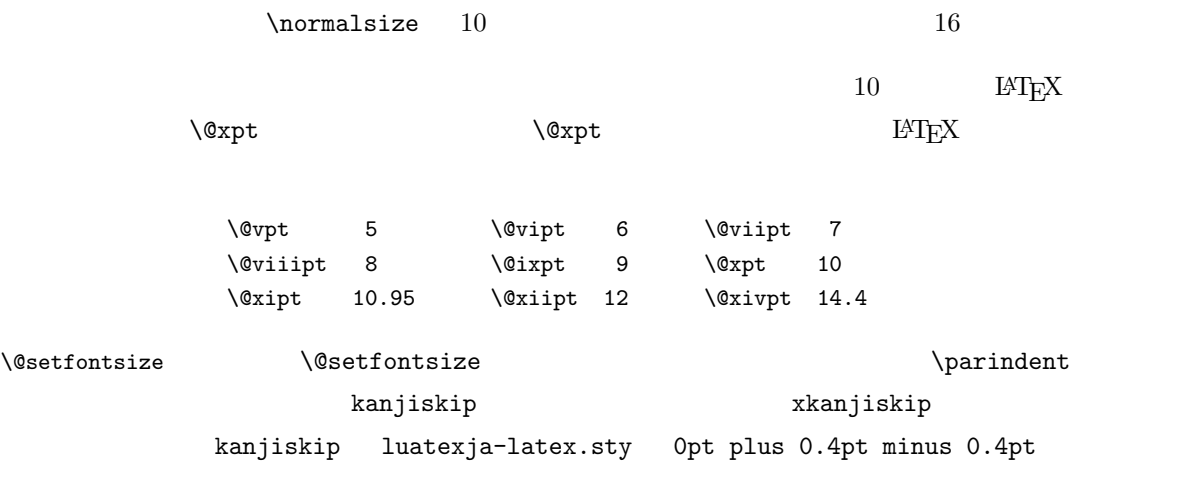

xkanjiskip  $1/4$ 

Times Palatino

 $\label{eq:variance} $$\parindent\quad \quad 0 \quad 1\zw$  $[2008-02-18] \text{ english} \label{eq:2008}$ 370 \def\@setfontsize#1#2#3{% 371 % \@nomath#1%

```
372 \ifx\protect\@typeset@protect
373 \let\@currsize#1%
374 \fi
375 \fontsize{#2}{#3}\selectfont
376 \ifdim\parindent>\z@
377 \if@english
378 \parindent=1em
379 \else
380 \parindent=1\zw
381 \fi
382 \setminusfi
383 \ltjsetparameter{kanjiskip={0\zw plus .1\zw minus .01\zw}}
384 \if@slide \ltjsetparameter{xkanjiskip={0.1em}} \else
385 \ltjsetparameter{xkanjiskip={0.25em plus 0.15em minus 0.06em}}
386 \fi}
```

```
\verb|\emergencystretch|
```
\emergencystretch 3\zw

#### \ifnarrowbaselines

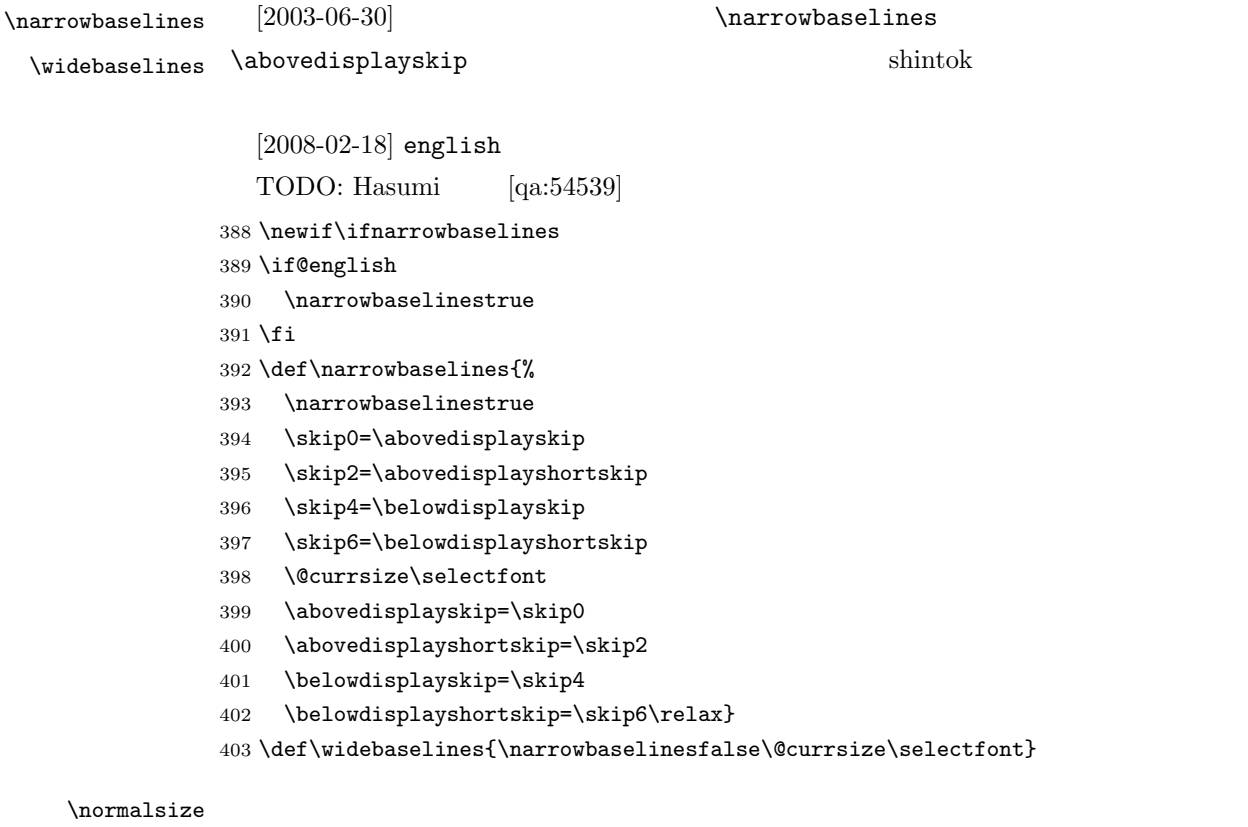

 $\langle$ narrowbaselines  $12$ 

 $10 \hspace{1.5cm} 12$  $16$ 

 $16/9.25 \approx 1.73$  $1.75$ 404 \renewcommand{\normalsize}{% 405 \ifnarrowbaselines 406 \@setfontsize\normalsize\@xpt\@xiipt 407 \else 408 \@setfontsize\normalsize\@xpt{\n@baseline}% 409  $\overline{\text{ifi}}$  $\lambda$ bovedisplayskip  $\lambda$ bovedisplayskip  $\lambda$ belowdisplayshortskip  $[2003-02-16]$  $[2009-08-26]$  T<sub>F</sub>X Q & A 52569 410 \abovedisplayskip 11\p@ \@plus3\p@ \@minus4\p@ 411 \abovedisplayshortskip \z@ \@plus3\p@ 412 \belowdisplayskip 9\p@ \@plus3\p@ \@minus4\p@ 413 \belowdisplayshortskip \belowdisplayskip  $\Omega$ istI  $\Omega$ \@listI 414 \let\@listi\@listI} 415 \normalsize \Cht \Cdp  $\Cwd$  416 \setbox0\hbox{\char"3000}% \Cvs  $417$  \setlength\Cht{\ht0} \Chs 419 \setlength\Cwd{\wd0} lltjfont.dtx  $\Upsilon$  \normalfont 1\zw 418 \setlength\Cdp{\dp0} 420 \setlength\Cvs{\baselineskip} 421 \setlength\Chs{\wd0}  $\mathrm{al} \mathrm{z}$  \small \normalsize  $\mathrm{al} \mathrm{z}$  $16 \times 0.9 = 14.4$  \small て,ここでは和文 13 ポイント,欧文 11 ポイントとします。また,\topsep \parsep  $4 \pm 2$   $2 \pm 1$   $\sqrt{z}$ 422 \newcommand{\small}{% 423 \ifnarrowbaselines 424 (!kiyou) \@setfontsize\small\@ixpt{11}% 425  $\langle$ kiyou $\rangle$  \@setfontsize\small{8.8888}{11}% 426 \else 427 (!kiyou) \@setfontsize\small\@ixpt{13}%  $428 \langle \text{kiyou} \rangle$  \@setfontsize\small{8.8888}{13.2418}%

 $10 \t 9.25 \t 0.961$ 

16

```
429 \fi
             430 \abovedisplayskip 9\p@ \@plus3\p@ \@minus4\p@
             431 \abovedisplayshortskip \z@ \@plus3\p@
             432 \belowdisplayskip \abovedisplayskip
             433 \belowdisplayshortskip \belowdisplayskip
             434 \def\@listi{\leftmargin\leftmargini
             435 \topsep \z@
             436 \parsep \z@
             437 \itemsep \parsep}}
\footnotesize \footnotesize \to \t{topsep} \parsep 3 \pm 1 2 \pm 1\anglez@
             438 \newcommand{\footnotesize}{%
             439 \ifnarrowbaselines
             440 \!kiyou\ \@setfontsize\footnotesize\@viiipt{9.5}%
             441 (kiyou) \@setfontsize\footnotesize{8.8888}{11}%
             442 \else
             443 (!kiyou) \@setfontsize\footnotesize\@viiipt{11}%
            444 \langle \text{kiyou} \rangle \@setfontsize\footnotesize{8.8888}{13.2418}%
             445 \fi
            446 \abovedisplayskip 6\p@ \@plus2\p@ \@minus3\p@
            447 \abovedisplayshortskip \z@ \@plus2\p@
             448 \belowdisplayskip \abovedisplayskip
            449 \belowdisplayshortskip \belowdisplayskip
             450 \def\@listi{\leftmargin\leftmargini
             451 \topsep \z@
             452 \parsep \z@
             453 \itemsep \parsep}}
 \scriptsize
       \tiny
      \large
      \Large
      \LARGE
       \huge
       \Huge
456 \if@twocolumn
       \HUGE 457 (!kiyou)
              \langle \langle \rangle\infty[2004-11-03] \HUGE
            454 \n\nWevcommand{\scr`scriptsize}{\@set{}\@set{in}{\@set{scriptsize\&criptsize\@viipt\@viiipt}}455 \newcommand{\tiny}{\@setfontsize\tiny\@vpt\@vipt}
                      \newcommand{\\arge}{\@set{}\@set{\\0}458 \langlekiyou\rangle \newcommand{\large}{\@setfontsize\large{11.111}{\n@baseline}}
             459 \else
             460 (!kiyou) \newcommand{\large}{\@setfontsize\large\@xiipt{17}}
            461 (kiyou) \newcommand{\large}{\@setfontsize\large{11.111}{17}}
             462 \fi
             463 (!kiyou)\newcommand{\Large}{\@setfontsize\Large\@xivpt{21}}
             464 \kiyou\\newcommand{\Large}{\@setfontsize\Large{12.222}{21}}
             465 \newcommand{\LARGE}{\@setfontsize\LARGE\@xviipt{25}}
             466 \newcommand{\huge}{\@setfontsize\huge\@xxpt{28}}
```

```
467 \newcommand{\Huge}{\@setfontsize\Huge\@xxvpt{33}}
```
468 \newcommand{\HUGE}{\@setfontsize\HUGE{30}{40}}

\narrowbaselines

\narrowbaselines

amsmath smallmatrix

469 \everydisplay=\expandafter{\the\everydisplay \narrowbaselines}

amsmath equation okumacro

 $\label{thm:rel}$ 

\sffamily \bfseries

\sffamily  $\mathbf{p} \rightarrow \mathbf{p}$ 

1997  $\sf \sf{sbc}$   $\sf \sf{stfamily}$  M

 $\setminus$ fontseries{sbc}

470 % \newcommand{\headfont}{\bfseries}

471\newcommand{\headfont}{\gtfamily\sffamily}

472 % \newcommand{\headfont}{\sffamily\fontseries{sbc}\selectfont}

# <span id="page-17-0"></span> $5$

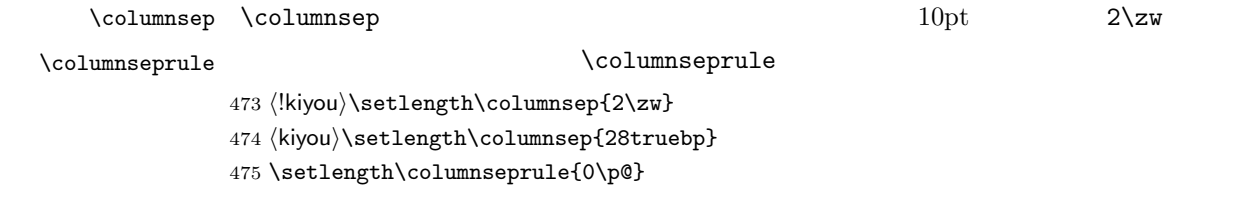

\lineskip \normallineskip \lineskiplimit 476 \setlength\lineskip{1\p@} \normallineskiplimit 477 \setlength\normallineskip{1\p@}  $\label{eq:linear} \verb|\lineskip| \verb|\lineskip|$  $0pt$  1pt normal... 478 \setlength\lineskiplimit{1\p@} 479 \setlength\normallineskiplimit{1\p@}

 $\verb+\baselines| tch}{baselines| tretch$ 

\renewcommand{\baselinestretch}{2}

 $\overline{2}$ 

```
\baselineskip
            480 \renewcommand{\baselinestretch}{}
     \parskip \parskip
    \parindent
                                         0pt plus 1pt
                          \parindent
            481 \setlength\parskip{0\p@}
           482 \if@slide
            483 \setlength\parindent{0\zw}
            484 \else
            485 \setlength\parindent{1\zw}
            486 \fi
   \@lowpenalty \nopagebreak \nolinebreak \\composity\\\composity\\nopagebreak \nolinebreak
   \@medpenalty
  \@highpenalty
487 \@lowpenalty 51
            488 \@medpenalty 151
            489 \@highpenalty 301
\verb|\interlineperality| (1)
            490 % \interlinepenalty 0
  \b{\text{broken}penalty}491 % \brokenpenalty 100
            5.1\headheight \topskip 1
     \topskip
            \mathcal{L}\mathbf 110pt[2003-06-26] \headheight 12pt\label{eq:topskip} $$\top\hbox{\bf \texttt{headheight}}\label{thm:main}492 \setlength\topskip{10\p@}
            493 \if@slide
            494 \setlength\headheight{0\p@}
            495 \else
            496 \setlength\headheight{2\topskip}
            497 \fi
```

```
\otimes \footskip \otimes \footskip
          book 0.35in 8.89mm book 30pt 10.54mm
                  A4 1cm 1cm \paperheight 0.03367
          \baselineskip
         498 (*article | kiyou)
         499 \if@slide
         500 \setlength\footskip{0pt}
         501 \else
         502 \setlength\footskip{0.03367\paperheight}
         503 \ifdim\footskip<\baselineskip
         504 \setlength\footskip{\baselineskip}
         505 \fi
         506 \fi
         507 (/article | kiyou)
         508 (jspf)\setlength\footskip{9mm}
         509 (*book)
         510 \if@report
         511 \setlength\footskip{0.03367\paperheight}
         512 \ifdim\footskip<\baselineskip
         513 \setlength\footskip{\baselineskip}
         514 \overline{f}515 \else
         516 \setlength\footskip{0pt}
         517 \fi
         518\langle /book \rangle\headsep \headsep \headsep25pt 8.79mm article \footskip −
          \toopskip
         519 (*article)
         520 \if@slide
         521 \setlength\headsep{0\p@}
         522 \else
         523 \setlength\headsep{\footskip}
         524 \addtolength\headsep{-\topskip}
         525 \fi
         526 \langle/article\rangle527 (*book)
         528 \if@report
         529 \setlength\headsep{\footskip}
         530 \addtolength\headsep{-\topskip}
         531 \else
         532 \setlength\headsep{6mm}
         533 \fi
         534 \langle /book \rangle535 (*jspf)
```
536 \setlength\headsep{9mm} 537 \addtolength\headsep{-\topskip} 538 $\langle$ /jspf $\rangle$ 539 (\*kiyou) 540 \setlength\headheight{0\p@} 541 \setlength\headsep{0\p@} 542  $\langle$ /kiyou $\rangle$  $\mathrm{maxdepth}$   $\mathrm{Pr}$   $\mathrm{Pr}$   $\mathrm{$ た。LATEX2e では \maxdepth + \topskip を本文フォントサイズの 1.5 倍にしたいので  $\label{thm:main} $$\topskip \tanh \max\leftarrow 10pt $$$  $\text{topskip}$  5pt 543 \setlength\maxdepth{.5\topskip}  $\lambda$ fullwidth  $40$  $40$  $\tilde{}$ 544 \newdimen\fullwidth  $\label{t:multi}$   $\tau = 0.76$  $0.76$  and  $A4$  $\frac{2}{3}$  book  $\frac{36}{3}$  $\text{with}$ A4  $49$   $50\overline{\smash{\times}}\ 25 \times 2$  $8<sub>mm</sub>$ 545  $\langle *$ article $\rangle$ 546 \if@slide 547 \setlength\fullwidth{0.9\paperwidth} 548 \else 549 \setlength\fullwidth{0.76\paperwidth} 550 \fi 551 \if@twocolumn \@tempdima=2\zw \else \@tempdima=1\zw \fi 552 \divide\fullwidth\@tempdima \multiply\fullwidth\@tempdima 553 \setlength\textwidth{\fullwidth} 554  $\langle$ /article $\rangle$ 555  $\langle *book \rangle$ 556 \if@report 557 \setlength\fullwidth{0.76\paperwidth} 558 \else 559 \setlength\fullwidth{\paperwidth} 560 \addtolength\fullwidth{-36mm} 561  $\overline{f}$ i

```
562 \if@twocolumn \@tempdima=2\zw \else \@tempdima=1\zw \fi
          563 \divide\fullwidth\@tempdima \multiply\fullwidth\@tempdima
          564 \setlength\textwidth{\fullwidth}
          565 \if@report \else
          566 \if@twocolumn \else
          567 \ifdim \fullwidth>40\zw
          568 \setlength\textwidth{40\zw}
          569 \fi
          570 \fi
          571 \fi
          572\langle/book\rangle573 (*jspf)
          574 \setlength\fullwidth{50\zw}
          575 \addtolength\fullwidth{8mm}
          576 \setlength\textwidth{\fullwidth}
          577 \langle/jspf\rangle578 (*kiyou)
          579 \setlength\fullwidth{48\zw}
          580 \addtolength\fullwidth{\columnsep}
          581 \setlength\textwidth{\fullwidth}
          582 (/kiyou)
\textheight \paperheight 1 \topmargin \headheight \headsep
          \text{testheight} \footskip
                          \text{theight} \text{paperheight} 0.83
           \to \infty\lambdabaselineskip 0.10.83 and A4\mathbf 144[2003-06-26] \headheight \topskip
          583 \langle *article | book)
          584 \if@slide
          585 \setlength{\textheight}{0.95\paperheight}
          586 \else
          587 \setlength{\textheight}{0.83\paperheight}
          588 \fi
          589 \addtolength{\textheight}{-\topskip}
          590 \addtolength{\textheight}{-\headsep}
          591 \addtolength{\textheight}{-\footskip}
          592 \addtolength{\textheight}{-\topskip}
          593 \divide\textheight\baselineskip
          594 \multiply\textheight\baselineskip
          595 \langle /article | book\rangle596 (jspf)\setlength{\textheight}{51\baselineskip}
```

```
597 (kiyou)\setlength{\textheight}{47\baselineskip}
```
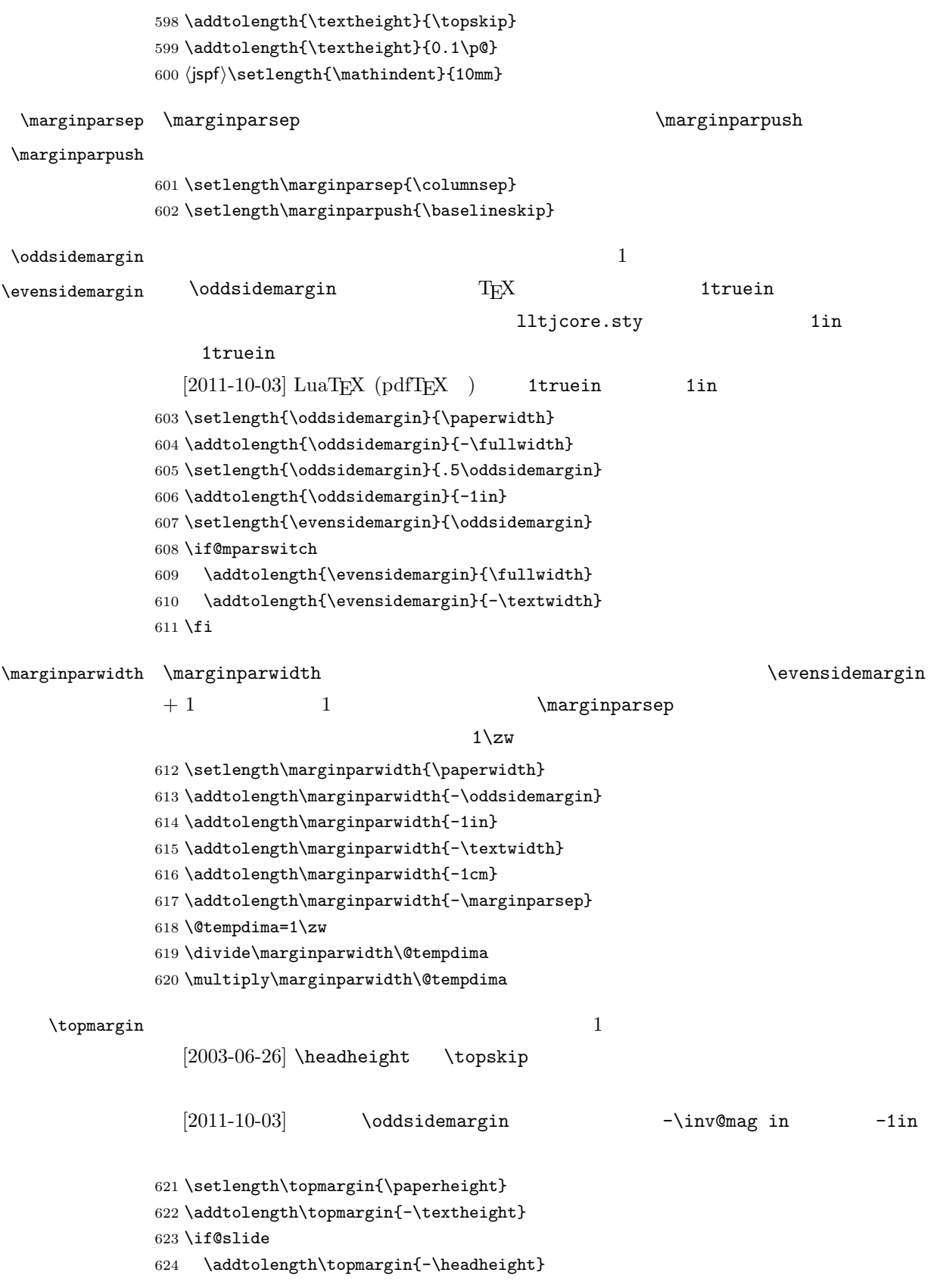

```
625 \else
626 \addtolength\topmargin{-\topskip}
627 \fi
628 \addtolength\topmargin{-\headsep}
629 \addtolength\topmargin{-\footskip}
630 \setlength\topmargin{0.5\topmargin}
631 (kiyou)\setlength\topmargin{81truebp}
```
632 \addtolength\topmargin{-1in}

 $\setminus$ footnotesep  $\setminus$ strut $\setminus$  $\setminus$ footnotesize  $0.7$ 633 {\footnotesize\global\setlength\footnotesep{\baselineskip}} 634 \setlength\footnotesep{0.7\footnotesep}

 $\otimes$  \skip\footins  $\sinh$ 

9 plus 4 minus 2

635 \setlength{\skip\footins}{16\p@ \@plus 5\p@ \@minus 2\p@}

 $\mathop{\rm LAT} \nolimits_{\rm E}$ X $2_\varepsilon$ 

 $\setminus$ c@  $\setminus$ 

\c@topnumber topnumber  $[2003-08-23]$ 636 \setcounter{topnumber}{9}

 $\setminus$ topfraction  $\setminus$ 

 $0.7$  0.8 [2003-08-23: 0.85]

637 \renewcommand{\topfraction}{.85}

\c@bottomnumber bottomnumber

 $[2003-08-23]$ 

638 \setcounter{bottomnumber}{9}

#### $\boldsymbol{\lambda}$   $\boldsymbol{0.3}$

639 \renewcommand{\bottomfraction}{.8}

 $\c{$ C@total number total number

 $[2003-08-23]$ 

640 \setcounter{totalnumber}{20}

 $\text{traction}$ 

 $0.2 \t 0.1$ 

```
641 \renewcommand{\textfraction}{.1}
```
 $\setminus$ floatpagefraction  $0.5$  0.8  $0.8$ 

642 \renewcommand{\floatpagefraction}{.8}

\c@dbltopnumber

 $[2003-08-23]$ 

643 \setcounter{dbltopnumber}{9}

\dbltopfraction

 $0.7 \t 0.8$ 

644 \renewcommand{\dbltopfraction}{.8}

# $\lambda$ dblfloatpagefraction  $0.5$

<span id="page-24-0"></span>![](_page_24_Picture_269.jpeg)

headnombre footnombre bothstyle jpl@in

```
\ps0...
```
\@evenhead \@oddhead \@evenfoot \@oddfoot \@oddhead \@oddfoot \@evenhead \@evenfoot  $\tilde{\text{tulwidth}}$  \hbox  $\ps0...$  $\label{thm}$  \chapter  $\label{thm}$  \chaptermark{ } \section \sectionmark{ }  $\mathbf{\}$  }{ }  $\matrix \}$  $\left\{ \right.$   $\left\{$  the  $\left\{$  the  $\right.$  $\rightleftharpoonup$   $\leftarrows$ \chapter, \section  $\mathcal{N}$  arkboth \tableofcontents のような命令で使われる \@mkboth は,\ps@... コマンド中で \markboth \@gobbletwo \let  $\sigma$  \ps@empty empty  $\mu$ 657 % \def\ps@empty{% 658 % \let\@mkboth\@gobbletwo 659 % \let\@oddhead\@empty 660 % \let\@oddfoot\@empty 661 % \let\@evenhead\@empty 662 % \let\@evenfoot\@empty} \ps@plainhead plainhead \\ps@plainhead \ps@plainfoot \ps@plain plainfoot plain book plainhead plainfoot 663 \def\ps@plainfoot{% 664 \let\@mkboth\@gobbletwo 665 \let\@oddhead\@empty 666 \def\@oddfoot{\normalfont\hfil\thepage\hfil}% 667 \let\@evenhead\@empty 668 \let\@evenfoot\@oddfoot} 669 \def\ps@plainhead{% 670 \let\@mkboth\@gobbletwo 671 \let\@oddfoot\@empty 672 \let\@evenfoot\@empty

673 \def\@evenhead{%

```
674 \if@mparswitch \hss \fi
```

```
675 \hbox to \fullwidth{\textbf{\thepage}\hfil}%
```

```
676 \if@mparswitch\else \hss \fi}%
```

```
677 \def\@oddhead{%
```
678 \hbox to \fullwidth{\hfil\textbf{\thepage}}\hss}}

```
679 (book)\if@report \let\ps@plain\ps@plainfoot \else \let\ps@plain\ps@plainhead \fi
680 (!book)\let\ps@plain\ps@plainfoot
```
#### \ps@headings headings

#### article

```
681 (*article | kiyou)
682 \if@twoside
683 \def\ps@headings{%
684 \let\@oddfoot\@empty
685 \let\@evenfoot\@empty
686 \def\@evenhead{\if@mparswitch \hss \fi
687 \underline{\hbox to \fullwidth{\textbf{\thepage}\hfil\leftmark}}%
688 \if@mparswitch\else \hss \fi}%
689 \def\@oddhead{%
690 \underline{%
691 \hbox to \fullwidth{{\rightmark}\hfil\textbf{\thepage}}}\hss}%
692 \let\@mkboth\markboth
693 \def\sectionmark##1{\markboth{%
694 \ifnum \c@secnumdepth >\z@ \thesection \hskip1\zw\fi
695 ##1}{}}%
696 \def\subsectionmark##1{\markright{%
697 \ifnum \c@secnumdepth >\@ne \thesubsection \hskip1\zw\fi
698 ##1}}%
699 }
700 \else % if not twoside
701 \def\ps@headings{%
702 \let\@oddfoot\@empty
703 \def\@oddhead{%
704 \underline{%
705 \hbox to \fullwidth{{\rightmark}\hfil\textbf{\thepage}}}\hss}%
706 \let\@mkboth\markboth
707 \def\sectionmark##1{\markright{%
708 \ifnum \c@secnumdepth >\z@ \thesection \hskip1\zw\fi
709 ##1}}}
710 \fi
711 (/article | kiyou)
       book
712 (*book)
713 \def\ps@headings{%
714 \let\@oddfoot\@empty
715 \let\@evenfoot\@empty
716 \def\@evenhead{%
```

```
717 \if@mparswitch \hss \fi
718 \underline{\hbox to \fullwidth{\autoxspacing
719 \textbf{\thepage}\hfil\leftmark}}%
720 \if@mparswitch\else \hss \fi}%
721 \def\@oddhead{\underline{\hbox to \fullwidth{\autoxspacing
722 {\if@twoside\rightmark\else\leftmark\fi}\hfil\textbf{\thepage}}}\hss}%
723 \let\@mkboth\markboth
724 \def\chaptermark##1{\markboth{%
725 \ifnum \c@secnumdepth >\m@ne
726 \if@mainmatter
727 \@chapapp\thechapter\@chappos\hskip1\zw
728 \fi
729 \fi
730 ##1}{}}%
731 \def\sectionmark##1{\markright{%
732 \ifnum \c@secnumdepth >\z@ \thesection \hskip1\zw\fi
733 ##1}}}%
734 \langle /book \rangle735 (*jspf)
736 \def\ps@headings{%
737 \def\@oddfoot{\normalfont\hfil\thepage\hfil}
738 \def\@evenfoot{\normalfont\hfil\thepage\hfil}
739 \def\@oddhead{\normalfont\hfil \@title \hfil}
740 \def\@evenhead{\normalfont\hfil \hbar741 \langle/jspf\rangle
```
\ps@myheadings myheadings  $\mathcal{L}$ 

 $[2004-01-17]$ 

```
742 \def\ps@myheadings{%
743 \let\@oddfoot\@empty\let\@evenfoot\@empty
744 \def\@evenhead{%
745 \if@mparswitch \hss \fi%
746 \hbox to \fullwidth{\thepage\hfil\leftmark}%
747 \if@mparswitch\else \hss \fi}%
748 \def\@oddhead{%
749 \hbox to \fullwidth{\rightmark\hfil\thepage}\hss}%
750 \let\@mkboth\@gobbletwo
751 (book) \let\chaptermark\@gobble
752 \let\sectionmark\@gobble
753 (!book) \let\subsectionmark\@gobble
754 }
```

```
7 文書のマークアップ
                7.1\title
       \author
          \date 755 % \newcommand*{\title}[1]{\gdef\@title{#1}}
                \rm LATEX756 % \newcommand*{\author}[1]{\gdef\@author{#1}}
               757 % \newcommand*{\date}[1]{\gdef\@date{#1}}
               758 % \date{\today}
        \etitle
       \eauthor
      \keywords 759 \*jspf}
               760 \newcommand*{\etitle}[1]{\gdef\@etitle{#1}}
               761 \newcommand*{\eauthor}[1]{\gdef\@eauthor{#1}}
               762 \newcommand*{\keywords}[1]{\gdef\@keywords{#1}}
               763 \newcommand*{\email}[1]{\gdef\authors@mail{#1}}
               764 \newcommand*{\AuthorsEmail}[1]{\gdef\authors@mail{author's e-mail:\ #1}}
               765\langle/jspf\rangle\alpha and \alpha empty empty
                          vertical plain that the contract of the contract of the contract of the contract of the contract of the contract of the contract of the contract of the contract of the contract of the contract of the contract of the contra
                \thispagestyle{plain}
                empty empty plain empty
               766 \def\plainifnotempty{%
               767 \ifx \@oddhead \@empty
               768 \ifx \@oddfoot \@empty
               769 \else
               770 \thispagestyle{plainfoot}%
               771 \fi
               772 \else
               773 \thispagestyle{plainhead}%
               774 \fi}
     \mathcal{L} \mathcal{L}Narge (2002)
               775 (*article | book | kiyou)
               776 \if@titlepage
               777 \newcommand{\maketitle}{%
               778 \begin{titlepage}%
               779 \let\footnotesize\small
               780 \let\footnoterule\relax
```
781 \let\footnote\thanks

782 \null\vfil

![](_page_29_Picture_269.jpeg)

![](_page_30_Picture_287.jpeg)

# $\Omega$  and  $\Omega$

![](_page_30_Picture_288.jpeg)

```
879 \langle *jspf \rangle880 \newcommand{\maketitle}{\par
881 \begingroup
882 \renewcommand\thefootnote{\@fnsymbol\c@footnote}%
883 \def\@makefnmark{\rlap{\@textsuperscript{\normalfont\@thefnmark}}}%
884 \long\def\@makefntext##1{\advance\leftskip 3\zw
885 \parindent 1\zw\noindent
886 \llap{\@textsuperscript{\normalfont\@thefnmark}\hskip0.3\zw}##1}%
887 \twocolumn[\@maketitle]%
888 \plainifnotempty
889 \@thanks
890 \endgroup
891 \setcounter{footnote}{0}%
892 \global\let\thanks\relax
893 \global\let\maketitle\relax
894 \global\let\@thanks\@empty
895 \global\let\@author\@empty
896 \global\let\@date\@empty
897 % \global\let\@title\@empty % \@title
898 \global\let\title\relax
899 \global\let\author\relax
900 \global\let\date\relax
901 \global\let\and\relax
902 \ifx\authors@mail\@undefined\else{%
903 \def\@makefntext{\advance\leftskip 3\zw \parindent -3\zw}%
904 \footnotetext[0]{\itshape\authors@mail}%
905 }\fi
906 \global\let\authors@mail\@undefined}
907 \def\@maketitle{%
908 \newpage\null
909 \vskip 6em % used to be 2em
910 \begin{center}
911 \let\footnote\thanks
912 \ifx\@title\@undefined\else{\LARGE\headfont\@title\par}\fi
913 \lineskip .5em
914 \ifx\@author\@undefined\else
915 \vskip 1em
916 \begin{tabular}[t]{c}%
917 \@author
918 \end{tabular}\par
919 \fi
920 \ifx\@etitle\@undefined\else
921 \vskip 1em
922 {\large \@etitle \par}%
923 \fi
924 \ifx\@eauthor\@undefined\else
925 \vskip 1em
926 \begin{tabular}[t]{c}%
927 \@eauthor
```

```
928 \end{tabular}\par
929 \fi
930 \vskip 1em
931 \@date
932 \end{center}
933 \vskip 1.5em
934 \centerline{\box\@abstractbox}
935 \ifx\@keywords\@undefined\else
936 \vskip 1.5em
937 \centerline{\parbox{157mm}{\textsf{Keywords:}\\\small\@keywords}}
938 \fi
939 \vskip 1.5em}
940 \langle/jspf\rangle
```
# <span id="page-32-0"></span> $7.2$

![](_page_32_Picture_230.jpeg)

: section chapter=1, section=2,  $\dots$ 

secnumdepth

\* and  $\ast$  1

 $\label{eq:2.1} \texttt{\textbackslash}\texttt{Qstartsection} \qquad \qquad 6$  $\setminus$ @startsection ipsjcommon.sty \baselineskip 941 \def\@startsection#1#2#3#4#5#6{% 942 \if@noskipsec \leavevmode \fi 943 \par 944 % **Netempskipa** 

```
945 \@tempskipa #4\relax
946 % \@afterindent
947 \if@english \@afterindentfalse \else \@afterindenttrue \fi
948 %
949 \ifdim \@tempskipa <\z@
950 \@tempskipa -\@tempskipa \@afterindentfalse
951 \fi
952 \if@nobreak
953 % \everypar{\everyparhook}%
954 \everypar{}%
955 \else
956 \addpenalty\@secpenalty
957 \%958 % \addvspace\@tempskipa
959 % \noindent
960 \ifdim \@tempskipa >\z@
961 \if@slide\else
962 \null
963 \vspace*{-\baselineskip}%
964 \fi
965 \vskip\@tempskipa
966 \fi
967 \fi
968 \noindent
969 \%970 \@ifstar
971 {\@ssect{#3}{#4}{#5}{#6}}%
972 {\@dblarg{\@sect{#1}{#2}{#3}{#4}{#5}{#6}}}}
  \logect \logxsect
              \everyparhook
973 \def\@sect#1#2#3#4#5#6[#7]#8{%
974 \ifnum #2>\c@secnumdepth
975 \let\@svsec\@empty
976 \else
977 \refstepcounter{#1}%
978 \protected@edef\@svsec{\@seccntformat{#1}\relax}%
979 \fi
980 % \qquad \qquad \qquad 0tempskipa
981 \@tempskipa #5\relax
982 %
983 \ifdim \@tempskipa<\z@
984 \def\@svsechd{%
985 #6{\hskip #3\relax
986 \@svsec #8}%
987 \csname #1mark\endcsname{#7}%
988 \addcontentsline{toc}{#1}{%
989 \ifnum #2>\c@secnumdepth \else
990 \protect\numberline{\csname the#1\endcsname}%
```

```
1026 \clubpenalty \@clubpenalty
1027 \everypar{\everyparhook}%
1028 \fi\everyparhook}%
1029 \else
1030 \par \nobreak
1031 \vskip \@tempskipa
1032 \@afterheading
1033 \fi
1034 \if@slide
1035 {\vskip-6pt\maybeblue\hrule height0pt depth1pt\vskip7pt\relax}%
1036 \fi
```

```
\verb|\everyparhook|\1009 \def\@xsect#1{%
```
1010 % <br>
N@tempskipa

1011 \@tempskipa #1\relax

1013 \ifdim \@tempskipa<\z@ 1014 \@nobreakfalse

1015 \global\@noskipsectrue

1018 \global\@noskipsecfalse 1019 {\setbox\z@\lastbox}% 1020 \clubpenalty\@M

1023 \@tempskipa #1\relax 1024 \hskip -\@tempskipa

1021 \begingroup \@svsechd \endgroup

1016 \everypar{% 1017 \if@noskipsec

1022 \unskip

1025 \else

 $1012$  %

```
992 #7}}% \#3993 \else
994 \begingroup
995 \int \int \text{Perlinepenalty} \ \text{OM} %996 #6{%
997 \@hangfrom{\hskip #3\relax\@svsec}%
998 % \interlinepenalty \@M %
999 #8\@@par}%
1000 \endgroup
1001 \csname #1mark\endcsname{#7}%
1002 \addcontentsline{toc}{#1}{%
1003 \ifnum #2>\c@secnumdepth \else
1004 \protect\numberline{\csname the#1\endcsname}%
1005 \fi
1006 #7}% \text{#7}1007 \fi
1008 \@xsect{#5}}
```
991  $\qquad \qquad \int f$ i

```
1037 \par % 2000-12-18
1038 \ignorespaces}
1039 \def\@ssect#1#2#3#4#5{%
1040 \@tempskipa #3\relax
1041 \ifdim \@tempskipa<\z@
1042 \def\@svsechd{#4{\hskip #1\relax #5}}%
1043 \else
1044 \begingroup
1045 #4{%
1046 \@hangfrom{\hskip #1}%
1047 \interlinepenalty \@M #5\@@par}%
1048 \qquad \endgroup
1049 \fi
1050 \@xsect{#3}}
```
![](_page_35_Picture_305.jpeg)

![](_page_35_Picture_306.jpeg)

![](_page_36_Picture_283.jpeg)

# $\mathbb{Q}$

```
1067 \renewcommand{\thepart}{\@Roman\c@part}
          1068 \|ook)% \renewcommand{\thesection}{\@arabic\c@section}
          1069 (!book)\renewcommand{\thesection}{\presectionname\@arabic\c@section\postsectionname}
          1070 \backslashrenewcommand{\thesubsection}{\@arabic\c@section.\@arabic\c@subsection}
          1071 (*book)
          1072 \renewcommand{\thechapter}{\@arabic\c@chapter}
          1073 \renewcommand{\thesection}{\thechapter.\@arabic\c@section}
          1074 \renewcommand{\thesubsection}{\thesection.\@arabic\c@subsection}
          1075 \; \langle \text{book} \rangle1076 \renewcommand{\thesubsubsection}{%
          1077 \thesubsection.\@arabic\c@subsubsection}
          1078 \renewcommand{\theparagraph}{%
          1079 \thesubsubsection.\@arabic\c@paragraph}
          1080 \renewcommand{\thesubparagraph}{%
          1081 \theparagraph.\@arabic\c@subparagraph}
\Ochapapp \Ochapapp
                                 \Delta p and \Delta p
```
![](_page_36_Picture_284.jpeg)

#### \frontmatter

```
1084 (*book)
1085 \newcommand\frontmatter{%
1086 \if@openright
1087 \cleardoublepage
1088 \else
1089 \clearpage
1090 \fi
1091 \@mainmatterfalse
1092 \pagenumbering{roman}}
```
#### **\mainmatter**

1093 \newcommand\mainmatter{% 1094 % \if@openright 1095 \cleardoublepage

```
1096 % \else
1097 % \clearpage
1098 % \fi
1099 \@mainmattertrue
1100 \pagenumbering{arabic}}
```
#### $\backslash$ backmatter

```
1101 \newcommand\backmatter{%
1102 \if@openright
1103 \cleardoublepage
1104 \else
1105 \clearpage
1106 \overline{ifi}1107 \@mainmatterfalse}
1108 \langle /book \rangle
```
## $\partial$

 $\setminus$ sec $\text{def}$ 

```
\secedef\{\qquad\}*\star\setminussecdef
    \def\chapter { ... \secdef \CMDA \CMDB }
    \def\CDA = [{\#1}{\#2}, \ldots] % \chapter[...]{...}\def\CDB = #1{...} % \chapter*{...}book
1109 (*!book)
1110 \newcommand\part{%
1111 \if@noskipsec \leavevmode \fi
1112 \par
1113 \addvspace{4ex}%
1114 \if@english \@afterindentfalse \else \@afterindenttrue \fi
1115 \secdef\@part\@spart}
1116 \langle/!book\ranglebook
1117 (*book)
1118 \newcommand\part{%
```

```
1119 \if@openright
```

```
1120 \cleardoublepage
```

```
1121 \else
```

```
1122 \clearpage
```

```
1123 \fi
```

```
1124 \thispagestyle{empty}% metals plain
1125 \if@twocolumn
1126 \onecolumn
1127 \@restonecoltrue
1128 \else
1129 \@restonecolfalse
1130 \fi
1131 \null\sqrt{il}1132 \secdef\@part\@spart}
1133 \; \langle \text{book} \rangle
```
# \@part \bfseries \headfont

 $book$  secnumdepth  $-1$ 

```
1134 (*!book)
1135 \def\@part[#1]#2{%
1136 \ifnum \c@secnumdepth >\m@ne
1137 \refstepcounter{part}%
1138 \addcontentsline{toc}{part}{%
1139 \prepartname\thepart\postpartname\hspace{1\zw}#1}%
1140 \else
1141 \addcontentsline{toc}{part}{#1}%
1142 \fi
1143 \markboth{}{}%
1144 {\parindent\z@
1145 \raggedright
1146 \interlinepenalty \@M
1147 \normalfont
1148 \ifnum \c@secnumdepth >\m@ne
1149 \Large\headfont\prepartname\thepart\postpartname
1150 \par\nobreak
1151 \fi
1152 \huge \headfont #2%
1153 \markboth{}{}\par}%
1154 \nobreak
1155 \vskip 3ex
1156 \@afterheading}
1157 \langle/!book\ranglebook secnumdepth -21158 (*book)
1159 \def\@part[#1]#2{%
1160 \ifnum \c@secnumdepth >-2\relax
1161 \refstepcounter{part}%
1162 \addcontentsline{toc}{part}{%
1163 \prepartname\thepart\postpartname\hspace{1\zw}#1}%
1164 \else
1165 \addcontentsline{toc}{part}{#1}%
1166 \fi
1167 \markboth{}{}%
```

```
1168 {\centering
1169 \interlinepenalty \@M
1170 \normalfont
1171 \ifnum \c@secnumdepth >-2\relax
1172 \huge\headfont \prepartname\thepart\postpartname
1173 \par\vskip20\p@
1174 \fi
1175 \Huge \headfont #2\par}%
1176 \@endpart}
1177 \langle /book \rangle
```
### $\log_{\rm part}$

```
1178 (*!book)
1179 \def\@spart#1{{%
1180 \parindent \z@ \raggedright
1181 \interlinepenalty \@M
1182 \normalfont
1183 \huge \headfont #1\par}%
1184 \nobreak
1185 \vskip 3ex
1186 \@afterheading}
1187 \langle/!book\rangle1188 (*book)
1189 \def\@spart#1{{%
1190 \centering
1191 \interlinepenalty \@M
1192 \normalfont
1193 \Huge \headfont #1\par}%
1194 \@endpart}
1195 \langle /book \rangle
```
# $\qquad$   $\qquad$   $\qquad$

```
1196 (*book)
1197 \def\@endpart{\vfil\newpage
1198 \if@twoside
1199 \null
1200 \thispagestyle{empty}%
1201 \newpage
1202 \mathbf{f} i
1203 \if@restonecol
1204 \twocolumn
1205 \fi}
1206 \langle /book\rangle
```
\chapter **empty** empty plain

```
\text{Vctopnum} 0
        1207 (*book)
        1208 \newcommand{\chapter}{%
        1209 \if@openright\cleardoublepage\else\clearpage\fi
        1210 \plainifnotempty % : \thispagestyle{plain}
        1211 \global\@topnum\z@
        1212 \if@english \@afterindentfalse \else \@afterindenttrue \fi
        1213 \secdef\@chapter\@schapter}
\text{Cchapter} secnumdepth 0 \text{Cemainmatter}
```
1214 \def\@chapter[#1]#2{% 1215 \ifnum \c@secnumdepth >\m@ne 1216 \if@mainmatter 1217 \refstepcounter{chapter}% 1218 \typeout{\@chapapp\thechapter\@chappos}% 1219 \addcontentsline{toc}{chapter}% 1220 {\protect\numberline 1221 {\if@english\thechapter\else\@chapapp\thechapter\@chappos\fi}% 1222 #1}% 1223 \else\addcontentsline{toc}{chapter}{#1}\fi 1224 \else 1225 \addcontentsline{toc}{chapter}{#1}%  $1226$  \fi 1227 \chaptermark{#1}% 1228 \addtocontents{lof}{\protect\addvspace{10\p@}}% 1229 \addtocontents{lot}{\protect\addvspace{10\p@}}% 1230 \if@twocolumn 1231 \@topnewpage[\@makechapterhead{#2}]% 1232 \else 1233 \@makechapterhead{#2}% 1234 \@afterheading 1235 \fi}

\@makechapterhead  $\{\delta\}$ 

1236 \def\@makechapterhead#1{%

```
1237 \varepsilon_{2\Cvs} 50pt
1238 {\parindent \z@ \raggedright \normalfont
1239 \ifnum \c@secnumdepth >\m@ne
1240 \if@mainmatter
1241 \huge\headfont \@chapapp\thechapter\@chappos
1242 \par\nobreak
1243 \vee \vskip \Cvs % 20pt
1244 \fi
1245 \setminusfi
1246 \interlinepenalty\@M
1247 \Huge \headfont #1\par\nobreak
1248 \vee \vskip 3\Cvs}} % 40pt
```

```
\text{Coker } \ch{\ldots}1249 \def\@schapter#1{%
        1250 \chaptermark{#1}%
        1251 \if@twocolumn
        1252 \@topnewpage[\@makeschapterhead{#1}]%
        1253 \else
        1254 \@makeschapterhead{#1}\@afterheading
        1255 \fi}
```
#### $\Omega$

\def\@makeschapterhead#1{%

![](_page_41_Picture_278.jpeg)

 $\setminus$ section  $\setminus$ ©startsection 4

```
1264 \if@twocolumn
1265 \newcommand{\section}{%
1266 \ispf\rangle\textit{le}\relax\else\makebox(10)1267 \@startsection{section}{1}{\z@}%
1268 (!kiyou) {0.6\Cvs}{0.4\Cvs}%
1269 (kiyou) {\Cvs}{0.5\Cvs}%
1270 % {\normalfont\large\headfont\@secapp}}
1271 {\normalfont\large\headfont\raggedright}}
1272 \else
1273 \newcommand{\section}{%
1274 \if@slide\clearpage\fi
1275 \@startsection{section}{1}{\z@}%
1276 {\Cvs \Q plus.5\Cdp \Qming.2\Cdp}1277 {.5\Cvs \@plus.3\Cdp}%
1278 % {\normalfont\Large\headfont\@secapp}}
1279 {\normalfont\Large\headfont\raggedright}}
1280 \fi
```
#### $\simeq$

```
1281 \if@twocolumn
1282 \newcommand{\subsection}{\@startsection{subsection}{2}{\z@}%
1283 {\z@}{\z@}%
1284 {\normalfont\normalsize\headfont}}
1285 \else
```

```
1286 \newcommand{\subsection}{\@startsection{subsection}{2}{\z@}%
```

```
1287 {\Cvs \Qplus .5\Cdp \Qminus \mathbb{Cdp}}
```

```
1288 \{ .5\Cvs \@plus.3\Cdp}%
```

```
1289 {\normalfont\large\headfont}}
```
1290  $\overline{f}$ i

# \subsubsection

```
1291 \if@twocolumn
1292 \newcommand{\subsubsection}{\@startsection{subsubsection}{3}{\z@}%
1293 {\{x@}{x@}\}1294 {\normalfont\normalsize\headfont}}
1295 \else
1296 \newcommand{\subsubsection}{\@startsection{subsubsection}{3}{\z@}%
1297 {\Cvs \@plus.5\Cdp \@minus.2\Cdp}%
1298 {\z@}%
1299 {\normalfont\normalsize\headfont}}
1300 \fi
```
# $\gamma$

```
1301 \if@twocolumn
1302 \newcommand{\paragraph}{\@startsection{paragraph}{4}{\z@}%
1303 \{ \zeta + 1 \zeta \} 1\zw
1304 \langlejspf\rangle {\normalfont\normalsize\headfont}}
1305 \langle {\normalfont\normalsize\headfont }}
1306 \else
1307 \newcommand{\paragraph}{\@startsection{paragraph}{4}{\z@}%
1308 {0.5\Cvs \@plus.5\Cdp \@minus.2\Cdp}%
1309 \{-1\zeta w\} 1\zw
1310 \langle {\normalfont\normalsize\headfont}}
1311 \langle {\normalfont\normalsize\headfont }}
1312 \fi
```
## \subparagraph

1313 \newcommand{\subparagraph}{\@startsection{subparagraph}{5}{\z@}% 1314  ${\{x@}{-1\zeta\}}$ 1315 {\normalfont\normalsize\headfont}}

# <span id="page-42-0"></span> $7.3$

![](_page_42_Picture_411.jpeg)

### $\leftarrow$   $\leftarrow$   $\leftarrow$

 $[2002-05-11]$  3\zw  $[2005-03-19]$  2\zw 1316 \if@slide

```
1317 \setlength\leftmargini{1\zw}
              1318 \else
              1319 \if@twocolumn
              1320 \setlength\leftmargini{2\zw}
              1321 \else
              1322 \setlength\leftmargini{3\zw}
              1323 \fi
              1324 \fi
   \leftmarginii ii iii iv
  \leftmarginiii
   \leftmarginiv
    \leftmarginv ^{1326} \setlength\leftmarginii \{1\zeta w\}\leftmarginvi
1328 \setlength\leftmarginiv {1\zw}
                            \lambdalabelsep (im)' 'vii.' 'M.'
   \leftmarginiv<sup>1325</sup> \if@slide
              1327 \setlength\leftmarginiii{1\zw}
              1329 \setlength\leftmarginv {1\zw}
              1330 \setlength\leftmarginvi {1\zw}
              1331 \else
              1332 \setlength\leftmarginii {2\zw}
              1333 \setlength\leftmarginiii{2\zw}
              1334 \setlength\leftmarginiv {2\zw}
              1335 \setlength\leftmarginv {1\zw}
              1336 \setlength\leftmarginvi {1\zw}
              1337 \fi
      \labelsep \labelsep
     \labelwidth
                                                  \lambdalabelwidth
              1338 \setlength \labelsep {0.5\zw} % .5em
              1339 \setlength \labelwidth{\leftmargini}
              1340 \addtolength\labelwidth{-\labelsep}
      \partopsep \partial\overline{0}1341 \setlength\partopsep{\z@} % {2\p@ \@plus 1\p@ \@minus 1\p@}
\@beginparpenalty
 \@endparpenalty
1342 \@beginparpenalty -\@lowpenalty
   \@itempenalty 1343 \@endparpenalty -\@lowpenalty
              1344 \@itempenalty -\@lowpenalty
        \@listi
        \@listI
                        \leftmargin \parsep \topsep \itemsep
                \mathcal{L} and \mathcal{L}\normalsize
                \@listI \@listi
```
itemize enumerate

```
[2004-09-27] \topsep
                                                     ^{+0.2}_{-0.1} \baselineskip
               1345 \def\@listi{\leftmargin\leftmargini
               1346 \parsep \z@
               1347 \topsep 0.5\baselineskip
               1348 \itemsep \z@ \relax}
               1349 \let\@listI\@listi
               1350 \@listi
     \@listii
    \@listiii
1351 \def\@listii{\leftmargin\leftmarginii
     \substack{\textcolor{red}{\textbf{\textbackslash}}\textcolor{blue}{\textbf{0}}\textcolor{blue}{\textbf{1}}\textcolor{blue}{\textbf{1}}\textcolor{blue}{\textbf{3}}\textcolor{blue}{\textbf{5}}\textcolor{blue}{\textbf{2}}}\\\textcolor{red}{\textbf{\textbackslash}}\textcolor{red}{\textbf{1}}\textcolor{red}{\textbf{3}}\textcolor{red}{\textbf{5}}\textcolor{red}{\textbf{7}}\\\textcolor{red}{\textbf{1}}\textcolor{red}{\textbf{3}}\textcolor{red}{\textbf{5}}\textcolor{red}{\textbf{7}}\\\textcolor{red}{\textbf{1}}\textcolor{red}{\textbf\lambda@listv<sub>1354</sub>
     \@listvi
                    2 \quad 6\labelwidth\leftmarginii \advance\labelwidth-\labelsep
                     \topsep \z@
                     \parsep \z@
                     \itemsep\parsep}
               1356 \def\@listiii{\leftmargin\leftmarginiii
               1357 \labelwidth\leftmarginiii \advance\labelwidth-\labelsep
               1358 \topsep \z@
               1359 \parsep \z@
               1360 \itemsep\parsep}
               1361 \def\@listiv {\leftmargin\leftmarginiv
               1362 \labelwidth\leftmarginiv
               1363 \advance\labelwidth-\labelsep}
               1364 \def\@listv {\leftmargin\leftmarginv
               1365 \labelwidth\leftmarginv
               1366 \advance\labelwidth-\labelsep}
               1367 \def\@listvi {\leftmargin\leftmarginvi
               1368 \labelwidth\leftmarginvi
               1369 \advance\labelwidth-\labelsep}
                   enumerate enumerate enumic enumii enumii enumii enumii
                          enumn \qquad n\theenumi
   \theenumii
  \theenumiii
   \theenumiv
                                                                 ー<br>コtlists.dtx
                                                                 \@arabic \@alph \@roman \@Alph
               1370 \renewcommand{\theenumi}{\@arabic\c@enumi}
               1371 \renewcommand{\theenumii}{\@alph\c@enumii}
               1372 \renewcommand{\theenumiii}{\@roman\c@enumiii}
               1373 \renewcommand{\theenumiv}{\@Alph\c@enumiv}
  \labelenumi enumerate
 \labelenumii
\labelenumiii
 \labelenumiv<sup>1374</sup> \newcommand{\labelenumi}{\theenumi.}
                 enumerate 2\sim 2
                                                                 \inhibitglue
```
1375 \newcommand{\labelenumii}{\inhibitglue \theenumii \inhibitglue} 1376 \newcommand{\labelenumiii}{\theenumiii.} 1377 \newcommand{\labelenumiv}{\theenumiv.}

 $\Delta$ \p@enumiii \p@enumiv 1378\renewcommand{\p@enumii}{\theenumi}  $\text{Perf}$  enumerate  $n$  $2$ 1379 \renewcommand{\p@enumiii}{\theenumi\inhibitglue \theenumii } 1380 \renewcommand{\p@enumiv}{\p@enumiii\theenumiii}

#### itemize

 $\lambda$ labelitemi itemize  $n$ \labelitemii<sup>1381</sup>\newcommand\labelitemi{\textbullet} \labelitemiii 1382 \newcommand\labelitemii{\normalfont\bfseries \textendash} \labelitemiv 1384 \newcommand\labelitemiv{\textperiodcentered} 1383 \newcommand\labelitemiii{\textasteriskcentered}

#### description

```
description description
                                                description
          1385 \newenvironment{description}{%
          1386 \list{}{%
          1387 \labelwidth=\leftmargin
          1388 \labelsep=1\zw
          1389 \advance \labelwidth by -\labelsep
          1390 \let \makelabel=\descriptionlabel}}{\endlist}
```
 $\hbox{\tt hspace}{1\zeta}$ 

\descriptionlabel description  $#1$ 

1391 \newcommand\*\descriptionlabel[1]{\normalfont\headfont #1\hfil}

![](_page_45_Picture_295.jpeg)

```
1398 \leftmargin=5\zw}\item[]}{\end{list}\vspace{\baselineskip}}
1399 \langle /book \rangle1400 (*article | kiyou)
1401 \newbox\@abstractbox
1402 \if@titlepage
1403 \newenvironment{abstract}{%
1404 \titlepage
1405 \null\sqrt{il}1406 \@beginparpenalty\@lowpenalty
1407 \begin{center}%
1408 \headfont \abstractname
1409 \@endparpenalty\@M
1410 \end{center}}%
1411 {\par\vfil\null\endtitlepage}
1412 \else
1413 \newenvironment{abstract}{%
1414 \if@twocolumn
1415 \ifx\maketitle\relax
1416 \section*{\abstractname}%
1417 \text{le}1418 \global\setbox\@abstractbox\hbox\bgroup
1419 \begin{minipage}[b]{\textwidth}
1420 \small\parindent1\zw
1421 \begin{center}%
1422 {\headfont \abstractname\vspace{-.5em}\vspace{\z@}}%
1423 \end{center}%
1424 \list{}{%
1425 \listparindent\parindent
1426 \itemindent \listparindent
1427 \rightmargin \leftmargin}%
1428 \item\relax
1429 \qquad \qquad1429
1430 \else
1431 \small
1432 \begin{center}%
1433 {\headfont \abstractname\vspace{-.5em}\vspace{\z@}}%
1434 \end{center}%
1435 \list{}{%
1436 \listparindent\parindent
1437 \itemindent \listparindent
1438 \rightmargin \leftmargin}%
1439 \item\relax
1440 \fi}{\if@twocolumn
1441 \ifx\maketitle\relax
1442 \else
1443 \endlist\end{minipage}\egroup
1444 \fi
1445 \else
1446 \endlist
```

```
1447 \fi}
1448 \fi
1449 \langle article | kiyou\rangle1450 (*jspf)
1451 \newbox\@abstractbox
1452 \newenvironment{abstract}{%
1453 \global\setbox\@abstractbox\hbox\bgroup
1454 \begin{minipage}[b]{157mm}{\sffamily Abstract}\par
1455 \small
1456 \if@english \parindent6mm \else \parindent1\zw \fi}%
1457 {\end{minipage}\egroup}
1458 \langle/jspf\rangle
```
keywords  $\mathbb{R}$ 

1459 (\*jspf) %\newbox\@keywordsbox %\newenvironment{keywords}{% % \global\setbox\@keywordsbox\hbox\bgroup % \begin{minipage}[b]{157mm}{\sffamily Keywords:}\par 1464 %  $\sum_{\mathrm{0\zeta}}$  % {\end{minipage}\egroup}  $\langle$ /jspf $\rangle$ 

verse

verse verse

1467 \newenvironment{verse}{% 1468 \let \\=\@centercr 1469 \list{}{% 1470 \itemsep \z@ 1471 \itemindent  $-2\zeta$  % :  $-1.5em$ 1472 \listparindent\itemindent 1473 \rightmargin \z@ 1474 \advance\leftmargin 2\zw}% : 1.5em 1475 \item\relax}{\endlist}

#### quotation

quotation  $1.5em$   $\partial$ 

```
1476 \newenvironment{quotation}{%
1477 \list{}{%
1478 \listparindent\parindent
1479 \itemindent\listparindent
1480 \rightmargin \z@}%
1481 \item\relax}{\endlist}
```
quote

```
quote quote \sim1482 \newenvironment{quote}%
        1483 {\list{}{\rightmargin\z@}\item\relax}{\endlist}
                    ltthm.dtx
           \newtheorem{definition}{ }
           \newtheorem{axiom}{ }
           \newtheorem{theorem}{ }
           [2001-04-26]\itshape
           [2009-08-23] \bfseries \headfont \labelsep 1\zw
        1484 \def\@begintheorem#1#2{\trivlist\labelsep=1\zw
        1485 \item[\hskip \labelsep{\headfont #1\ #2}]}
        1486 \def\@opargbegintheorem#1#2#3{\trivlist\labelsep=1\zw
        1487 \item[\hskip \labelsep{\headfont #1\ #2 #3 }]}
titlepage
        1488 \newenvironment{titlepage}{%
        1489 \langle book \rangle \cleardoublepage
        1490 \if@twocolumn
        1491 \@restonecoltrue\onecolumn
        1492 \else
        1493 \@restonecolfalse\newpage
        1494 \fi
```
#### $\alpha x$

```
1502 (*!book)
1503 \newcommand{\appendix}{\par
1504 \setcounter{section}{0}%
1505 \setcounter{subsection}{0}%
1506 \gdef\presectionname{\appendixname}%
1507 \gdef\postsectionname{}%
1508 % \gdef\thesection{\@Alph\c@section}% [2003-03-02]
```
1498 {\if@restonecol\twocolumn \else \newpage \fi

1495 \thispagestyle{empty}% 1496 \setcounter{page}\@ne

1500 \setcounter{page}\@ne

1499 \if@twoside\else

1497 }%

1501 \fi}

```
1509 \gdef\thesection{\presectionname\@Alph\c@section\postsectionname}%
1510 \gdef\thesubsection{\@Alph\c@section.\@arabic\c@subsection}}
1511 \langle/!book)
1512 \langle *book \rangle1513 \newcommand{\appendix}{\par
1514 \setcounter{chapter}{0}%
1515 \setcounter{section}{0}%
1516 \gdef\@chapapp{\appendixname}%
1517 \gdef\@chappos{}%
1518 \gdef\thechapter{\@Alph\c@chapter}}
1519 \langle /book \rangle
```
# <span id="page-49-0"></span>7.4

array tabular

 $\arraycolsep$  array  $\arraycolsep$  2 1520 \setlength\arraycolsep{5\p@}

 $\label{thm:tabc}$  tabcolsep tabular  $\label{tabc}$  tabcolsep 2 1521 \setlength\tabcolsep{6\p@}

 $\arrayrulewidth$  array tabular 1522 \setlength\arrayrulewidth{.4\p@}

\doublerulesep array tabular

1523 \setlength\doublerulesep{2\p@}

tabbing

#### $\label{eq:tablingsep}$

1524 \setlength\tabbingsep{\labelsep}

minipage

```
\verb|\@mpfootins | minipage| \skip| \verb|\@mpfootins | \skip| \strut \verb|\skip|\foots{} \verb|estp|
```
1525 \skip\@mpfootins = \skip\footins

framebox

 $\bigwedge \bigwedge f$ ramebox

 $\theta \ fbox$   $\frac{}{}$ 

1526 \setlength\fboxsep{3\p@} 1527 \setlength\fboxrule{.4\p@} equation eqnarray

## $\theta$

```
1528 \|book)\renewcommand \theequation {\@arabic\c@equation}
1529 \langle *book \rangle1530 \@addtoreset{equation}{chapter}
1531 \renewcommand\theequation
1532 {\ifnum \c@chapter>\z@ \thechapter.\fi \@arabic\c@equation}
1533 \langle /book \rangle
```

```
\jot eqnarray
```

```
1534 % \setlength\jot{3pt}
```
# $\Diamond$ eqnnum  $\Diamond$

![](_page_50_Picture_283.jpeg)

1535 % \def\@eqnnum{(\theequation)}

![](_page_50_Picture_284.jpeg)

# <span id="page-50-0"></span>7.5

# **TYPE** 2008年 TYPE

![](_page_50_Picture_285.jpeg)

\parbox

## figure

#### \c@figure

# $\theta$

1537 (\*!book) \newcounter{figure} \renewcommand \thefigure {\@arabic\c@figure}  $\langle$ /!book $\rangle$  $\langle *book \rangle$  \newcounter{figure}[chapter] \renewcommand \thefigure

```
1544 {\ifnum \c@chapter>\z@ \thechapter.\fi \@arabic\c@figure}
           1545 \langle /book \rangle\fps@figure figure
\ftype@figure
  \ext@figure
1546 \def\fps@figure{tbp}
 \fnum@figure 1547 \def\ftype@figure{1}
                                    \left\{ \alpha \right\} /figure name
           1548 \def\ext@figure{lof}
           1549 \def\fnum@figure{\figurename\nobreak\thefigure}
      figure *
     figure*
1550 \newenvironment{figure}%
             *1551 {\@float{figure}}%
           1552 {\end@float}
           1553 \newenvironment{figure*}%
           1554 {\@dblfloat{figure}}%
           1555 {\end@dblfloat}
              table
    \c@table
   \theta \ \theta\thechapter.
           1556 (*!book)
           1557 \newcounter{table}
           1558 \renewcommand\thetable{\@arabic\c@table}
           1559 \; \langle/!book)
           1560 \langle *book \rangle1561 \newcounter{table}[chapter]
           1562 \renewcommand \thetable
           1563 {\ifnum \c@chapter>\z@ \thechapter.\fi \@arabic\c@table}
           1564 \langle /book \rangle\fps@table
\ftype@table
  \texttt{label} \setminus\fnum@table <sup>1566</sup> \def\ftype@table{2}
                                   \theta1567 \def\ext@table{lot}
           1568 \def\fnum@table{\tablename\nobreak\thetable}
      table
      table*
1569 \newenvironment{table}%
             *1570 {\@float{table}}%
           1571 {\end@float}
           1572 \newenvironment{table*}%
           1573 {\@dblfloat{table}}%
           1574 {\end@dblfloat}
```

```
7.6
```
\abovecaptionskip \belowcaptionskip

\@makecaption \caption

 $\lambda$ belowcaptionskip 0

 \newlength\abovecaptionskip \newlength\belowcaptionskip \setlength\abovecaptionskip{5\p@} % : 10\p@ \setlength\belowcaptionskip{5\p@} % : 0\p@

 $1$   $2$ 

 $2cm$ 

 $[2003-11-05]$ 

 $\mathcal{L}$  and  $\mathcal{L}$ 

```
1579 (*!jspf)
1580 % \long\def\@makecaption#1#2{{\small
1581 % \advance\leftskip1cm
1582 % \advance\rightskip1cm
1583 % \vskip\abovecaptionskip
1584 % \sbox\@tempboxa{#1\hskip1\zw\relax #2}%
1585 % \ifdim \wd\@tempboxa >\hsize
1586 % #1\hskip1\zw\relax #2\par
1587 % \else
1588 % \global \@minipagefalse
1589 % \hb@xt@\hsize{\hfil\box\@tempboxa\hfil}%
1590 % \fi
1591 % \vskip\belowcaptionskip}}
1592 \long\def\@makecaption#1#2{{\small
1593 \advance\leftskip .0628\linewidth
1594 \advance\rightskip .0628\linewidth
1595 \vskip\abovecaptionskip
1596 \sbox\@tempboxa{#1\hskip1\zw\relax #2}%
1597 \ifdim \wd\@tempboxa <\hsize \centering \fi
1598 #1\hskip1\zw\relax #2\par
1599 \vskip\belowcaptionskip}}
1600 \ \langle/!jspf
1601 (*jspf)
1602 \long\def\@makecaption#1#2{%
1603 \vskip\abovecaptionskip
1604 \sbox\@tempboxa{\small\sffamily #1\quad #2}%
1605 \ifdim \wd\@tempboxa >\hsize
1606 {\small\sffamily
1607 \list{#1}{%
1608 \renewcommand{\makelabel}[1]{##1\hfil}
1609 \itemsep \z@
```

```
1610 \itemindent \z@
1611 \labelsep \z@
1612 \labelwidth 11mm
1613 \listparindent\z@
1614 \leftmargin 11mm}\item\relax #2\endlist}
1615 \else
1616 \global \@minipagefalse
1617 \hb@xt@\hsize{\hfil\box\@tempboxa\hfil}%
1618 \fi
1619 \vskip\belowcaptionskip}
1620 \langle /jspf\rangle
```
# <span id="page-53-0"></span>8  $\overline{\phantom{a}}$

LATEX  $2.09$ 

 $\text{text...}$  \math...

#### \mc

```
\gt
1621 \DeclareOldFontCommand{\mc}{\normalfont\mcfamily}{\mathmc}
\rm 1622 \DeclareOldFontCommand{\gt}{\normalfont\gtfamily}{\mathgt}
\sf
1624 \DeclareOldFontCommand{\sf}{\normalfont\sffamily}{\mathsf}
\tt 1625 \Declare01dFontCommand{\tt}{\normalfont\ttfamily}{\mathtt}
   1623 \DeclarelIdFontCommand{\rm{\nnflont\rm1}f\rm{amily}}{\mathcal{}}
```
 $\hbox{Maseries}$ 

1626 \DeclareOldFontCommand{\bf}{\normalfont\bfseries}{\mathbf}

# \it

### $\simeq$

```
\s c \ \upsilonsc
   1627 \DeclareOldFontCommand{\it}{\normalfont\itshape}{\mathit}
   1628 \DeclareOldFontCommand{\sl}{\normalfont\slshape}{\@nomath\sl}
   1629 \DeclareOldFontCommand{\sc}{\normalfont\scshape}{\@nomath\sc}
```
## \cal

```
\mit
1630 \DeclareRobustCommand*{\cal}{\@fontswitch\relax\mathcal}
    1631 \DeclareRobustCommand*{\mit}{\@fontswitch\relax\mathnormal}
```
# <span id="page-53-1"></span>9 相互参照

<span id="page-53-2"></span> $9.1$ 

```
\section .toc
```
![](_page_54_Picture_253.jpeg)

![](_page_54_Picture_254.jpeg)

\numberline

![](_page_54_Picture_255.jpeg)

 $\lambda$ tableofcontents

1637 \newcommand{\tableofcontents}{% 1638  $\langle *book \rangle$ 1639 \if@twocolumn 1640 \@restonecoltrue\onecolumn 1641 \else

```
1642 \@restonecolfalse
1643 \fi
1644 \chapter*{\contentsname}%
1645 \@mkboth{\contentsname}{}%
1646 \langle /book \rangle1647 (*!book)
1648 \section*{\contentsname}%
1649 \@mkboth{\contentsname}{\contentsname}%
1650 (/!book)
1651 \@starttoc{toc}%
1652 (book) \if@restonecol\twocolumn\fi
1653 }
```
#### \l@part

```
1654 \newcommand*{\l@part}[2]{%
1655 \ifnum \c@tocdepth >-2\relax
1656 (!book) \addpenalty\@secpenalty
1657 \langle book \rangle \addpenalty{-\@highpenalty}%
1658 \addvspace{2.25em \@plus\p@}%
1659 \begingroup
1660 \parindent \z@
1661 % \@pnumwidth should be \@tocrmarg
1662 % \rightskip \@pnumwidth
1663 \rightskip \@tocrmarg
1664 \parfillskip -\rightskip
1665 {\leavevmode
1666 \large \headfont
1667 \setlength\@lnumwidth{4\zw}%
1668 #1\hfil \hb@xt@\@pnumwidth{\hss #2}}\par
1669 \nobreak
1670 (book) \global\@nobreaktrue
1671 (book) \everypar{\global\@nobreakfalse\everypar{}}%
1672 \endgroup
1673 \fi}
```
 $\left\{ \begin{array}{cc} \text{Olnumwidth} & 4.683\ \text{ZW} & \text{L} \end{array} \right.$ 

1674 (\*book) 1675 \newcommand\*{\l@chapter}[2]{% 1676 \ifnum \c@tocdepth >\m@ne 1677 \addpenalty{-\@highpenalty}% 1678 \addvspace{1.0em \@plus\p@} 1679 % \vskip 1.0em \@plus\p@ % book.cls 1680 \begingroup 1681 \parindent\z@ 1682 % \rightskip\@pnumwidth 1683 \rightskip\@tocrmarg 1684 \parfillskip-\rightskip 1685 \leavevmode\headfont

1686 \if@english\setlength\@lnumwidth{5.5em}\else\setlength\@lnumwidth{4.683\zw}\fi

```
1687 \advance\leftskip\@lnumwidth \hskip-\leftskip
1688 #1\nobreak\hfil\nobreak\hbox to\@pnumwidth{\hss#2}\par
1689 \penalty\@highpenalty
1690 \endgroup
1691 \fi}
1692\langle /book\rangle
```
#### \l@section

```
1693 (*!book)
1694 \newcommand*{\l@section}[2]{%
1695 \ifnum \c@tocdepth >\z@
1696 \addpenalty{\@secpenalty}%
1697 \addvspace{1.0em \@plus\p@}%
1698 \begingroup
1699 \parindent\z@
1700 % \rightskip\@pnumwidth
1701 \rightskip\@tocrmarg
1702 \parfillskip-\rightskip
1703 \leavevmode\headfont
1704 \setlength\@lnumwidth{4\zw}% 1.5em [2003-03-02]
1705 \advance\leftskip\@lnumwidth \hskip-\leftskip
1706 #1\nobreak\hfil\nobreak\hbox to\@pnumwidth{\hss#2}\par
1707 \endgroup
1708 \fi}
1709 (/!book)
                          1.5em 2.3em 1\zeta 3.683\zeta
```
1710  $\book\newcommand{\label{label:1}1\label{label:1}1$ 

#### \l@subsection

### \l@subsubsection

```
\l@paragraph<sup>1711</sup> (*!book)
1712 % \newcommand*{\l@subsection} {\@dottedtocline{2}{1.5em}{2.3em}}<br>\l@subparagraph \\newcommand*{\l@subsection} {\@dottedtocline{2}{1.5em}{2.3em}}
                1713 \newcommand*{\l@subsection} {\@dottedtocline{2}{1\zw}{3\zw}}
                1714 % \newcommand*{\l@subsubsection}{\@dottedtocline{3}{3.8em}{3.2em}}
                1715 \newcommand*{\l@subsubsection}{\@dottedtocline{3}{2\zw}{3\zw}}
                1716 % \newcommand*{\l@paragraph} {\@dottedtocline{4}{7.0em}{4.1em}}
                1717 \newcommand*{\l@paragraph} {\@dottedtocline{4}{3\zw}{3\zw}}
                1718 % \newcommand*{\l@subparagraph} {\@dottedtocline{5}{10em}{5em}}
                1719 \newcommand*{\l@subparagraph} {\@dottedtocline{5}{4\zw}{3\zw}}
                1720 (/!book)
                1721 (*book)
                1722 \newcommand*{\l@subsection} {\@dottedtocline{2}{3.8em}{3.2em}}
                1723 \newcommand*{\l@subsubsection}{\@dottedtocline{3}{7.0em}{4.1em}}
                1724 \newcommand*{\l@paragraph} {\@dottedtocline{4}{10em}{5em}}
                1725 \newcommand*{\l@subparagraph} {\@dottedtocline{5}{12em}{6em}}
                1726 \langle /book \rangle\numberline
                          LAT<sub>EX</sub> \numberline{...} \@tempdima
```
\@lnumwidth

```
\@tempdima \@lnumwidth
                \hbox{\scriptsize\textsf{hspace}}1727 \newdimen\@lnumwidth
              1728 \def\numberline#1{\hb@xt@\@lnumwidth{#1\hfil}\hspace{0pt}}
\Diamond dottedtocline LATEX ltsect.dtx \Diamond and \Diamond lefts \Diamond1729 \def\@dottedtocline#1#2#3#4#5{\ifnum #1>\c@tocdepth \else
              1730 \vskip \z@ \@plus.2\p@
              1731 {\leftskip #2\relax \rightskip \@tocrmarg \parfillskip -\rightskip
              1732 \parindent #2\relax\@afterindenttrue
              1733 \interlinepenalty\@M
              1734 \leavevmode
              1735 \@lnumwidth #3\relax
              1736 \advance\leftskip \@lnumwidth \null\nobreak\hskip -\leftskip
              1737 {#4}\nobreak
              1738 \leaders\hbox{$\m@th \mkern \@dotsep mu\hbox{.}\mkern \@dotsep
              1739 mu$}\hfill \nobreak\hb@xt@\@pnumwidth{%
              1740 \hfil\normalfont \normalcolor #5}\par}\fi}
```
#### \listoffigures

```
1741 \newcommand{\listoffigures}{%
1742 \langle *book \rangle1743 \if@twocolumn\@restonecoltrue\onecolumn
1744 \else\@restonecolfalse\fi
1745 \chapter*{\listfigurename}%
1746 \@mkboth{\listfigurename}{}%
1747 \langle /book \rangle1748 \langle*!book)
1749 \section*{\listfigurename}%
1750 \@mkboth{\listfigurename}{\listfigurename}%
1751 \langle/!book\rangle1752 \@starttoc{lof}%
1753 (book) \if@restonecol\twocolumn\fi
1754 }
```
### \l@figure

\newcommand\*{\l@figure}{\@dottedtocline{1}{1\zw}{3.683\zw}}

#### $\lambda$ listoftables

```
1756 \newcommand{\listoftables}{%
1757 (*book)
1758 \if@twocolumn\@restonecoltrue\onecolumn
1759 \else\@restonecolfalse\fi
1760 \chapter*{\listtablename}%
```

```
1761 \@mkboth{\listtablename}{}%
1762 \langle /book \rangle1763 (*!book)
1764 \section*{\listtablename}%
1765 \@mkboth{\listtablename}{\listtablename}%
1766 \langle/!book\rangle1767 \@starttoc{lot}%
1768 (book) \if@restonecol\twocolumn\fi
1769 }
```
#### $\lambda$ l@table

1770 \let\l@table\l@figure

## <span id="page-58-0"></span>9.2

# $\lambda$ bibindent  $1.5em$

1771 \newdimen\bibindent 1772 \setlength\bibindent{2\zw}

#### thebibliography

```
1773 \newenvironment{thebibliography}[1]{%
1774 \global\let\presectionname\relax
1775 \global\let\postsectionname\relax
1776 (article | jspf) \section*{\refname}\@mkboth{\refname}{\refname}%
1777 (*kiyou)
1778 \vspace{1.5\baselineskip}
1779 \subsubsection*{\refname}\@mkboth{\refname}{\refname}%
1780 \vspace{0.5\baselineskip}
1781 \langle/kiyou\rangle1782 (book) \chapter*{\bibname}\@mkboth{\bibname}{}%
1783 (book) \addcontentsline{toc}{chapter}{\bibname}%
1784 \list{\@biblabel{\@arabic\c@enumiv}}%
1785 {\settowidth\labelwidth{\@biblabel{#1}}%
1786 \leftmargin\labelwidth
1787 \advance\leftmargin\labelsep
1788 \@openbib@code
1789 \usecounter{enumiv}%
1790 \let\p@enumiv\@empty
1791 \renewcommand\theenumiv{\@arabic\c@enumiv}}%
1792 \langle \text{kiyou} \rangle \small
1793 \sloppy
1794 \clubpenalty4000
1795 \@clubpenalty\clubpenalty
1796 \widowpenalty4000%
1797 \sfcode'\.\@m}
1798 {\def\@noitemerr
1799 {\@latex@warning{Empty 'thebibliography' environment}}%
1800 \endlist}
```
 $\neq$ 1801 \newcommand{\newblock}{\hskip .11em\@plus.33em\@minus.07em} \@openbib@code \@openbib@code the state openbib openbib the state open bib the state open bib 1802 \let\@openbib@code\@empty  $\label{thm:1} $$\@biblabel \bibitem{\ldots} $$\@biblabel \bibitem{\ldots} $$$ \inhibitglue 1803 % \def\@biblabel#1{\inhibitglue #1 \inhibitglue} \cite \@cite \@citex ltbibl.dtx \inhibitglue Knuth~\cite{knu} 1804 % \def\@citex[#1]#2{% 1805 % \let\@citea\@empty 1806 % \@cite{\@for\@citeb:=#2\do 1807 % {\@citea\def\@citea{ \inhibitglue\penalty\@m\ }% 1808 % \edef\@citeb{\expandafter\@firstofone\@citeb}% 1809 % \if@filesw\immediate\write\@auxout{\string\citation{\@citeb}}\fi 1810 % \@ifundefined{b@\@citeb}{\mbox{\normalfont\bfseries ?}% 1811 % \G@refundefinedtrue 1812 % \ClatexCwarning 1813 % {Citation '\@citeb' on page \thepage \space undefined}} 1814 % {\hbox{\csname b@\@citeb\endcsname}}}}{#1}} 1815 % \def\@cite#1#2{\inhibitglue {#1\if@tempswa #2\fi} \inhibitglue}  $1$ \unskip 1816 % \DeclareRobustCommand\cite{\unskip 1817 % \@ifnextchar [{\@tempswatrue\@citex}{\@tempswafalse\@citex[]}} 1818 % \def\@cite#1#2{\$^{\hbox{\scriptsize{#1\if@tempswa 1819 % \inhibitglue\ #2\fi} }}\$} 9.3 theindex  $2 \t3$ Thanks: 1820 \newenvironment{theindex}{%  $3$ 1821 \if@twocolumn

> <span id="page-59-0"></span>1822 \onecolumn\@restonecolfalse 1823 \else 1824 \clearpage\@restonecoltrue

```
1825 \fi
          1826 \columnseprule.4pt \columnsep 2\zw
          1827 \ifx\multicols\@undefined
          1828 (book) \twocolumn[\@makeschapterhead{\indexname}%
          1829 (book) \addcontentsline{toc}{chapter}{\indexname}]%
          1830 \!book) \def\presectionname{}\def\postsectionname{}%
          1831 \!book\ \twocolumn[\section*{\indexname}]%
          1832 \else
          1833 \ifdim\textwidth<\fullwidth
          1834 \setlength{\evensidemargin}{\oddsidemargin}
          1835 \setlength{\textwidth}{\fullwidth}
          1836 \setlength{\linewidth}{\fullwidth}
          1837 (book) \begin{multicols}{3}[\chapter*{\indexname}%
          1838 (book) \addcontentsline{toc}{chapter}{\indexname}]%
          1839 \!book) \def\presectionname{}\def\postsectionname{}%
          1840 \!book \begin{multicols}{3}[\section*{\indexname}]%
          1841 \else
          1842 (book) \begin{multicols}{2}[\chapter*{\indexname}%
          1843 \{book\} \addcontentsline{toc}{chapter}{\indexname}]%
          1844 \!book\ \def\presectionname{}\def\postsectionname{}%
          1845 (!book) \begin{multicols}{2}[\section*{\indexname}]%
          1846 \fi
          1847 \fi
          1848 (book) \@mkboth{\indexname}{}%
          1849 \!book\ \@mkboth{\indexname}{\indexname}%
          1850 \plainifnotempty % \thispagestyle{plain}
          1851 \parindent\z@
          1852 \parskip\z@ \@plus .3\p@\relax
          1853 \let\item\@idxitem
          1854 \raggedright
          1855 \footnotesize\narrowbaselines
          1856 }{
          1857 \ifx\multicols\@undefined
          1858 \if@restonecol\onecolumn\fi
          1859 \else
          1860 \end{multicols}
          1861 \fi
          1862 \clearpage
          1863 }
 \@idxitem
  \subitem
1864 \newcommand{\@idxitem}{\par\hangindent 4\zw} % 40pt
\subsubitem<sup>1865</sup> \newcommand{\subitem}{\@idxitem \hspace*{2\zw}} % 20pt
                                  \@idxitem \item
          1866 \newcommand{\subsubitem}{\@idxitem \hspace*{3\zw}} % 30pt
```
 $\langle \rangle$ indexspace

1867 \newcommand{\indexspace}{\par \vskip 10\p@ \@plus5\p@ \@minus3\p@\relax}

\seename  $\setminus$ see  $\setminus$ seealso  $\setminus$ see  $\setminus$ see

\alsoname

see also  $\Rightarrow$ 

```
$\Rightarrow$
```

```
1868 \newcommand\seename{\if@english see\else \fi}
1869 \newcommand\alsoname{\if@english see also\else \fi}
```
# <span id="page-61-0"></span> $9.4$

#### \footnote

\footnotemark \inhibitglue

![](_page_61_Picture_255.jpeg)

#### $\verb|\@makefmmark"\n$

![](_page_61_Picture_256.jpeg)

## $[2002-04-09]$

![](_page_61_Picture_257.jpeg)

# $\setminus\texttt{thefootnote}$

 $[2003-08-15]$  \textasteriskcentered

```
1879 \def\thefootnote{\ifnum\c@footnote>\z@\leavevmode\lower.5ex\hbox{*}\@arabic\c@footnote\fi}
```
 $\mathbf 1$  , the contract  $\mathbf 1$ 

1880 % \def\thefootnote{\ifnum\c@footnote>\z@ \kern0.1\zw\@arabic\c@footnote\fi}

#### $\setminus$ footnoterule

 \renewcommand{\footnoterule}{% \kern-3\p@ \hrule width .4\columnwidth \kern 2.6\p@}

#### \c@footnote

1885 (book)\@addtoreset{footnote}{chapter}

NEWS, Vol. 2, No. 4 (1993), p. 9

 $\label{eq:foot} \textbf{Vector} \begin{minipage}[c]{0.9\linewidth} \vspace{-0.2cm} \begin{minipage}[c]{0.9\linewidth} \vspace{-0.2cm} \begin{minipage}[c]{0.9\linewidth} \vspace{-0.2cm} \begin{minipage}[c]{0.9\linewidth} \vspace{-0.2cm} \begin{minipage}[c]{0.9\linewidth} \vspace{-0.2cm} \vspace{-0.2cm} \textbf{Verb} \end{minipage} \end{minipage} \begin{minipage}[c]{0.9\linewidth} \vspace{-0.2cm} \begin{minipage}[c]{0.9\linewidth} \vspace{-0.2cm} \begin{minipage}[c$ 

1886 \long\def\@footnotetext{%

```
1887 \insert\footins\bgroup
1888 \normalfont\footnotesize
1889 \interlinepenalty\interfootnotelinepenalty
1890 \splittopskip\footnotesep
1891 \splitmaxdepth \dp\strutbox \floatingpenalty \@MM
1892 \hsize\columnwidth \@parboxrestore
1893 \protected@edef\@currentlabel{%
1894 \csname p@footnote\endcsname\@thefnmark
1895 }%
1896 \color@begingroup
1897 \@makefntext{%
1898 \rule\z@\footnotesep\ignorespaces}%
1899 \futurelet\next\fo@t}
1900 \def\fo@t{\ifcat\bgroup\noexpand\next \let\next\f@@t
1901 \else \let\next\f@t\fi \next}
1902 \def\f@@t{\bgroup\aftergroup\@foot\let\next}
1903 \def\f@t#1{#1\@foot}
1904 \def\@foot{\@finalstrut\strutbox\color@endgroup\egroup}
```
\@makefntext 実際に脚注を出力する命令です。\@makefnmark は脚注の番号を出力する命令です。こ

- \newcommand\@makefntext[1]{% \advance\leftskip 3\zw
	-
	-
	-
	-
	-
	-
	-
	-
	-
	-
	- \parindent 1\zw
	-
	-
	-
	-
	-
	-
	-
	-
	-
	-
	- \noindent
	-
	- \llap{\@makefnmark\hskip0.3\zw}#1}

 $\forall x \text{ 0}$ 

 $\setminus$ footnote  $\setminus$ footnotetext[0]{...}

# $[2002-04-09]$

- % \def\@xfootnotenext[#1]{%
- % \begingroup
- % \ifnum#1>\z@
- 1913 % \csname c@\@mpfn\endcsname #1\relax
- % \unrestored@protected@xdef\@thefnmark{\thempfn}%
- % \else
- 1916 % \unrestored@protected@xdef\@thefnmark{}%
- 1917 %  $\setminus$ fi
- % \endgroup
- 1919 % \@footnotetext}

```
1941 \@endpetrue
1942 \def\par{%
1943 \@restorepar\everypar{\everyparhook}\par\@endpefalse}%
1944 \everypar{{\setbox\z@\lastbox}\everypar{\everyparhook}\@endpefalse\everyparhook}}
   \iotaitem
1945 \def\@item[#1]{%
```
\everypar

```
1946 \if@noparitem
1947 \@donoparitem
1948 \else
1949 \if@inlabel
1950 \indent \par
1951 \overline{f}1952 \ifhmode
1953 \unskip\unskip \par
1954 \fi
1955 \if@newlist
1956 \if@nobreak
1957 \@nbitem
```
 \inhibitglue 1931 \else

\let\everyparhook=\@inhibitglue

\AtBeginDocument{\everypar{\everyparhook}}

 \ifx\@let@token 1933 \inhibitglue

```
1926 \ifx\@let@token
1927 \inhibitglue
1928 \else
1929 \ifx\@let@token
```
1934  $\overrightarrow{fi}$ 1935  $\setminus$ fi \fi \fi}

\def\@doendpe{%

\else

<span id="page-63-0"></span>

\futurelet\@let@token\@@inhibitglue}

\def\@inhibitglue{%

 \def\@@inhibitglue{% \ifx\@let@token \inhibitglue

 $1$ 

```
1958 \else
1959 \addpenalty\@beginparpenalty
1960 \addvspace\@topsep
1961 \addvspace{-\parskip}%
1962 \setminusfi
1963 \else
1964 \addpenalty\@itempenalty
1965 \addvspace\itemsep
1966 \overrightarrow{1}1967 \global\@inlabeltrue
1968 \fi
1969 \everypar{%
1970 \@minipagefalse
1971 \global\@newlistfalse
1972 \if@inlabel
1973 \global\@inlabelfalse
1974 {\setbox\z@\lastbox
1975 \ifvoid\z@
1976 \kern-\itemindent
1977 \fi}%
1978 \box\@labels
1979 \penalty\z@
1980 \fi
1981 \if@nobreak
1982 \@nobreakfalse
1983 \clubpenalty \@M
1984 \else
1985 \clubpenalty \@clubpenalty
1986 \everypar{\everyparhook}%
1987 \fi\everyparhook}%
1988 \if@noitemarg
1989 \@noitemargfalse
1990 \if@nmbrlist
1991 \refstepcounter\@listctr
1992 \setminusfi
1993 \fi
1994 \sbox\@tempboxa{\makelabel{#1}}%
1995 \global\setbox\@labels\hbox{%
1996 \unhbox\@labels
1997 \hskip \itemindent
1998 \hskip -\labelwidth
1999 \hskip -\labelsep
2000 \ifdim \wd\@tempboxa >\labelwidth
2001 \box\@tempboxa
2002 \else
2003 \hbox to\labelwidth {\unhbox\@tempboxa}%
2004 \fi
2005 \hskip \labelsep}%
2006 \ignorespaces}
```

```
\verb|\everyparhook|\2007 \def\@afterheading{%
2008 \@nobreaktrue
2009 \everypar{%
2010 \if@nobreak
2011 \@nobreakfalse
2012 \clubpenalty \@M
2013 \if@afterindent \else
2014 {\setbox\z@\lastbox}%
2015 \setminusfi
2016 \else
2017 \clubpenalty \@clubpenalty
2018 \everypar{\everyparhook}%
2019 \fi\everyparhook}}
   \@gnewline についてはちょっと複雑な心境です。もともとの pLATEX 2ε は段落の頭
```
でした。そこで、そこで、そこではグルーを入れるように直していただいただいた。

```
2020 \def\@gnewline #1{%
2021 \ifvmode
2022 \@nolnerr
2023 \else
2024 \unskip \reserved@e {\reserved@f#1}\nobreak \hfil \break \null
2025 \inhibitglue \ignorespaces
2026 \fi}
```
 $\mathcal{N}$ 

# <span id="page-65-0"></span> $11$

 $LAT$ <sub>EX</sub>

```
\Shou
```

```
\UeShou
2027 \def\Shou#1{\hbox{$\m@th$%
      2028 \csname S@\f@size\endcsname
      2029 \fontsize\sf@size\z@
       2030 \math@fontsfalse\selectfont
       2031 #1}}
       2032 \def\UeShou#1{{\sbox\z@ T\vbox to\ht0{\Shou{#1}\vss}}}
```
\TeX

ltlogos.dtx Times Helvetica

\LaTeX

 $[2003-06-12]$  Palatino 2033 \def\cmrTeX{%

```
2034 \ifdim \fontdimen\@ne\font >\z@
2035 T\kern-.25em\lower.5ex\hbox{E}\kern-.125emX\@
2036 \else
2037 T\kern-.1667em\lower.5ex\hbox{E}\kern-.125emX\@
2038 \fi}
2039 \def\cmrLaTeX{%
2040 \ifdim \fontdimen\@ne\font >\z@
2041 L\kern-.32em\UeShou{A}\kern-.22em\cmrTeX
2042 \else
2043 L\kern-.36em\UeShou{A}\kern-.15em\cmrTeX
2044 \fi}
2045 \def\sfTeX{T\kern-.1em\lower.4ex\hbox{E}\kern-.07emX\@}
2046 \def\sfLaTeX{L\kern-.25em\UeShou{A}\kern-.08em\sfTeX}
2047 \def\ptmTeX{%
2048 \ifdim \fontdimen\@ne\font >\z@
2049 T\kern-.12em\lower.37ex\hbox{E}\kern-.02emX\@
2050 \else
2051 T\kern-.07em\lower.37ex\hbox{E}\kern-.05emX\@
2052 \fi}
2053 \def\ptmLaTeX{%
2054 \ifdim \fontdimen\@ne\font >\z@
2055 L\kern-.2em\UeShou{A}\kern-.1em\ptmTeX
2056 \else
2057 L\kern-.3em\UeShou{A}\kern-.1em\ptmTeX
2058 \fi}
2059 \def\pncTeX{%
2060 \ifdim \fontdimen\@ne\font >\z@
2061 T\kern-.2em\lower.5ex\hbox{E}\kern-.08emX\@
2062 \else
2063 T\kern-.13em\lower.5ex\hbox{E}\kern-.13emX\@
2064 \fi}
2065 \def\pncLaTeX{%
2066 \ifdim \fontdimen\@ne\font >\z@
2067 L\kern-.3em\UeShou{A}\kern-.1em\pncTeX
2068 \else
2069 L\kern-.3em\UeShou{A}\kern-.1em\pncTeX
2070 \fi}
2071 \def\pplTeX{%
2072 \ifdim \fontdimen\@ne\font >\z@
2073 T\kern-.17em\lower.32ex\hbox{E}\kern-.15emX\@
2074 \else
2075 T\kern-.12em\lower.34ex\hbox{E}\kern-.1emX\@
2076 \fi}
2077 \def\pplLaTeX{%
2078 \ifdim \fontdimen\@ne\font >\z@
2079 L\kern-.27em\UeShou{A}\kern-.12em\pplTeX
2080 \else
2081 L\kern-.3em\UeShou{A}\kern-.15em\pplTeX
2082 \fi}
```

```
2083 \def\ugmTeX{%
2084 \ifdim \fontdimen\@ne\font >\z@
2085 T\kern-.1em\lower.32ex\hbox{E}\kern-.06emX\@
2086 \else
2087 T\kern-.12em\lower.34ex\hbox{E}\kern-.1emX\@
2088 \fi}
2089 \def\ugmLaTeX{%
2090 \ifdim \fontdimen\@ne\font >\z@
2091 L\kern-.2em\UeShou{A}\kern-.13em\ugmTeX
2092 \else
2093 L\kern-.3em\UeShou{A}\kern-.13em\ugmTeX
2094 \fi}
2095 \DeclareRobustCommand{\TeX}{%
2096 \def\@tempa{cmr}%
2097 \ifx\f@family\@tempa\cmrTeX
2098 \else
2099 \def\@tempa{ptm}%
2100 \ifx\f@family\@tempa\ptmTeX
2101 \else
2102 \def\@tempa{txr}%
2103 \ifx\f@family\@tempa\ptmTeX
2104 \else
2105 \def\@tempa{pnc}%
2106 \ifx\f@family\@tempa\pncTeX
2107 \else
2108 \def\@tempa{ppl}%
2109 \ifx\f@family\@tempa\pplTeX
2110 \else
2111 \def\@tempa{ugm}%
2112 \ifx\f@family\@tempa\ugmTeX
2113 \else\sfTeX
2114 \qquad \qquad \lambda f2115 \fi
2116 \overline{116}2117 \setminusfi
2118 \fi
2119 \fi}
2120
2121 \DeclareRobustCommand{\LaTeX}{%
2122 \def\@tempa{cmr}%
2123 \ifx\f@family\@tempa\cmrLaTeX
2124 \else
2125 \def\@tempa{ptm}%
2126 \ifx\f@family\@tempa\ptmLaTeX
2127 \else
2128 \def\@tempa{txr}%
2129 \ifx\f@family\@tempa\ptmLaTeX
2130 \else
2131 \def\@tempa{pnc}%
```

```
2132 \ifx\f@family\@tempa\pncLaTeX
      2133 \else
      2134 \def\@tempa{ppl}%
      2135 \ifx\f@family\@tempa\pplLaTeX
      2136 \else
      2137 \def\@tempa{ugm}%
      2138 \ifx\f@family\@tempa\ugmLaTeX
      2139 \else\sfLaTeX
      2140 \overline{\phantom{a}} \fi
      2141 \overrightarrow{f}2142 \setminusfi
      2143 \setminusfi
      2144 \fi
      2145 \{f_i\}\LareXe \LareXexkanjiskip \varepsilon2146 \DeclareRobustCommand{\LaTeXe}{$\mbox{%
      2147 \if b\expandafter\@car\f@series\@nil\boldmath\fi
       2148 \LaTeX\kern.15em2\raisebox{-.37ex}{$\textstyle\varepsilon$}}$}
  \perpPTEX pLATEX 2_{\varepsilon}\pLaTeX
2149 \def\pTeX{p\kern-.05em\TeX}
\pLaTeXe
2150 \def\pLaTeX{p\LaTeX}
      2151 \def\pLaTeXe{p\LaTeXe}
\AmSTeX amstex.sty
       2152 \def\AmSTeX{\protect\AmS-\protect\TeX{}}
\BibTeX
\SliTeX
        これらは doc.dtx から取ったものです。ただし,\BibTeX だけはちょっと修正しま
      2153 % \@ifundefined{BibTeX}
      2154 % {\def\BibTeX{{\rmfamily B\kern-.05em%
      2155 % \textsc{i\kern-.025em b}\kern-.08em%
      2156 % T\kern-.1667em\lower.7ex\hbox{E}\kern-.125emX}}}{}
      2157 \DeclareRobustCommand{\BibTeX}{B\kern-.05em\Shou{I\kern-.025em B}%
      2158 \ifx\f@family\cmr\kern-.08em\else\kern-.15em\fi\TeX}
       2159 \DeclareRobustCommand{\SliTeX}{%
       2160 S\kern-.06emL\kern-.18em\UeShou{I}\kern -.03em\TeX}
```
<span id="page-68-0"></span>12 初期設定

\prepartname \postpartname 2161 \newcommand{\prepartname}{\if@english Part~\else \fi} \prechaptername \postchaptername \presectionname \postsectionname 69

```
2162 \newcommand{\postpartname}{\if@english\else \fi}
               2163 \book\newcommand{\preccurlyeq}{\if@english Chapter^\\else2164 \boldsymbol{\backslash}newcommand{\postchaptername}{\if@english\else \fi}
               2165 \newcommand{\presectionname}{}%
               2166 \newcommand{\postsectionname}{}%
 \contentsname
\listfigurename 2167 \newcommand{\contentsname}{\if@english Contents\else \fi}
 \listtablename ^{2168 \newcommand{\listfigurename}{ifgurename}}2169 \newcommand{\listtablename}{\if@english List of Tables\else \{i\}\refname
       \bibname 2170 \newcommand{\refname}{\if@english References\else \{i\}\indexname ^{2171} \newcommand{\bibname}{\if@english Bibliography\else \fi}
               2172 \newcommand{\indexname}{\if@english Index\else \{i\}\figurename
    \label{thm:main} $$\tab1ename 2173 \!ispf$\newcommand{\fig:real=6} \!if@english Fig.~\else   \fi{t}2174 \ispf\newcommand{\tifgurename}{Fig.^*}
```

```
2175 \!jspf\\newcommand{\tablename}{\if@english Table.~\else \fi}
2176 \binom{\mathcal{\tablan}{{\mathsf{Table}}}
```
#### \appendixname

```
\abstractname 2177 \newcommand{\appendixname}{\if@english Appendix~\else 付録\fi}
            2178 \llbracket \text{abstraction} {\if@english Abstract\else
```
# $\text{LFTF} X$  ltjarticle

```
\Nareki \sum
```
#### \today

![](_page_69_Picture_317.jpeg)

 \number\month \number\day  $\setminus$ fi \fi}

 $\tt TEX$ 

eng-lish

\hyphenation{ado-be post-script ghost-script phe-nom-e-no-log-i-cal man-u-script}

```
2201 (article | kiyou)\if@slide \pagestyle{empty} \else \pagestyle{plain} \fi
2202 book\it\epsilon\2203 (jspf)\pagestyle{headings}
2204 \pagenumbering{arabic}
2205 \if@twocolumn
2206 \twocolumn
2207 \sloppy
2208 \flushbottom
2209 \else
2210 \onecolumn
2211 \raggedbottom
2212 \overline{1}2213 \if@slide
2214 \renewcommand\kanjifamilydefault{\gtdefault}
2215 \renewcommand\familydefault{\sfdefault}
2216 \raggedright
2217 \ltjsetparameter{xkanjiskip={0.1em}}\relax
2218 \fi
```